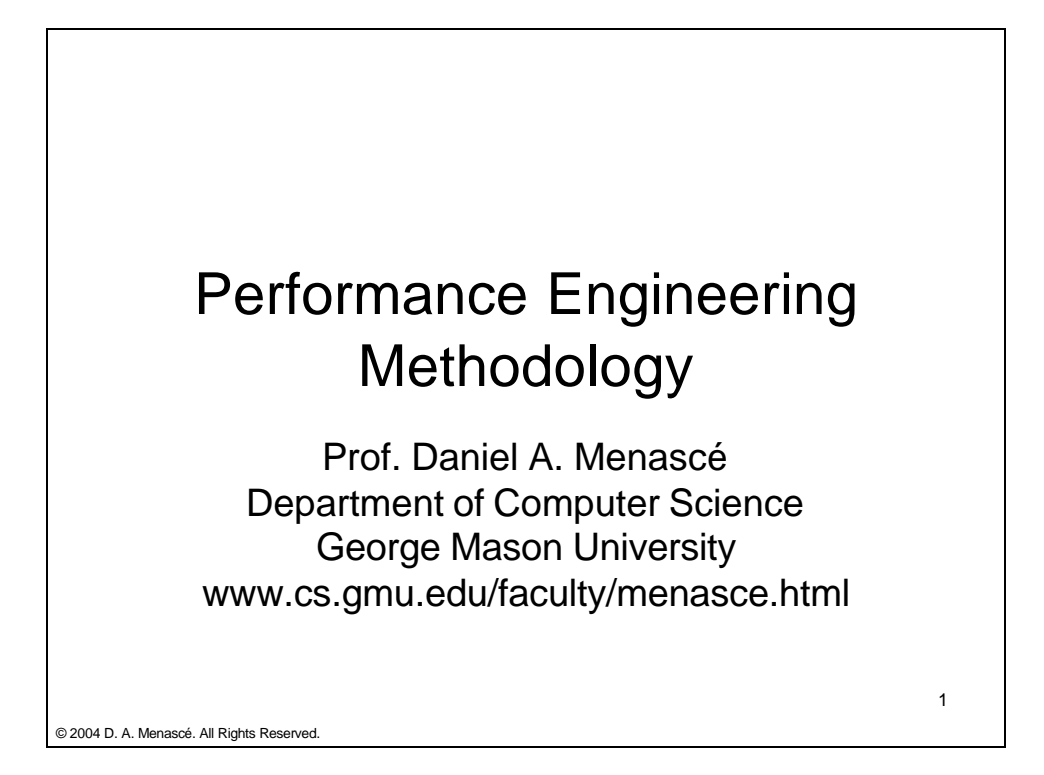

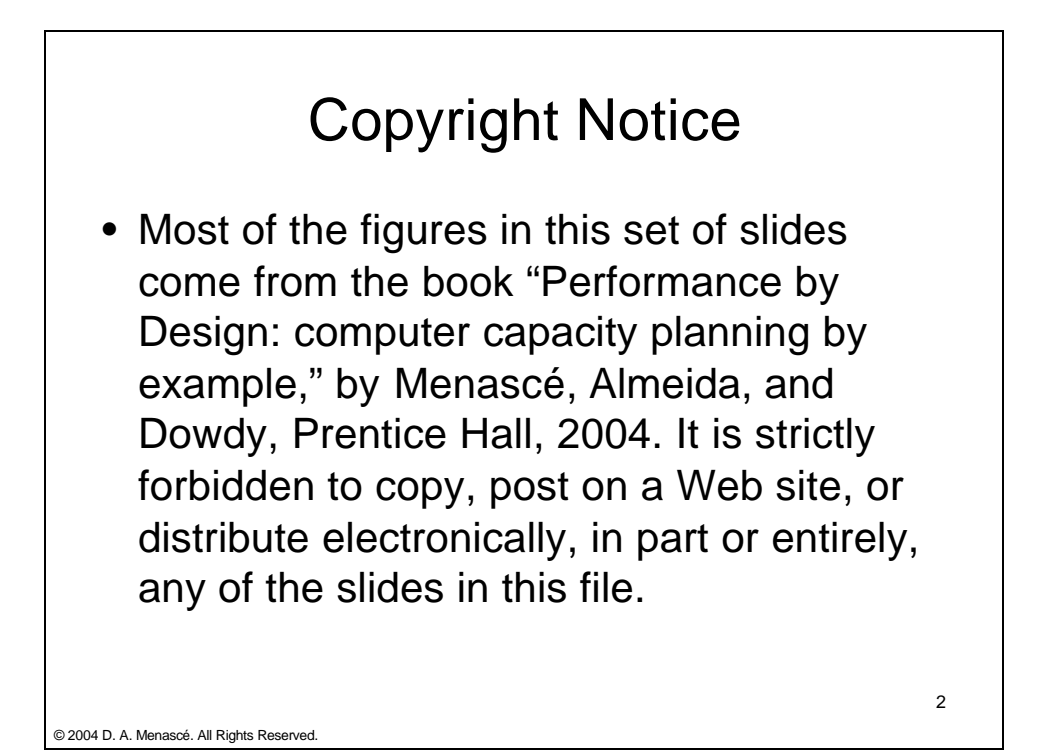

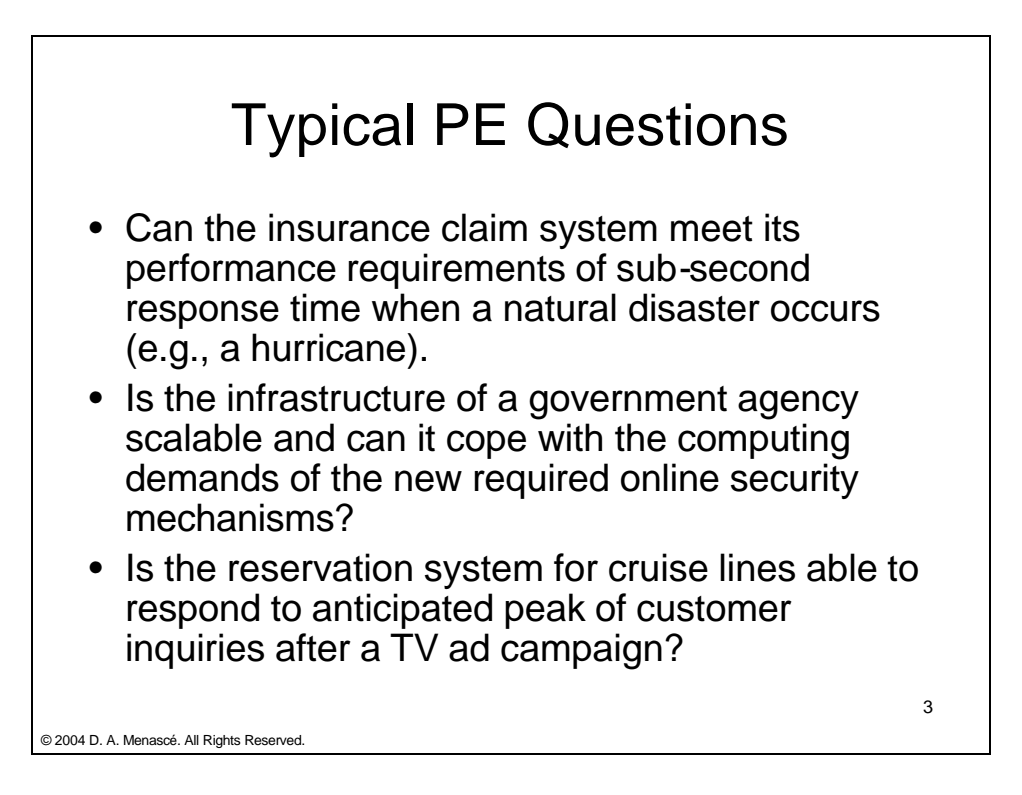

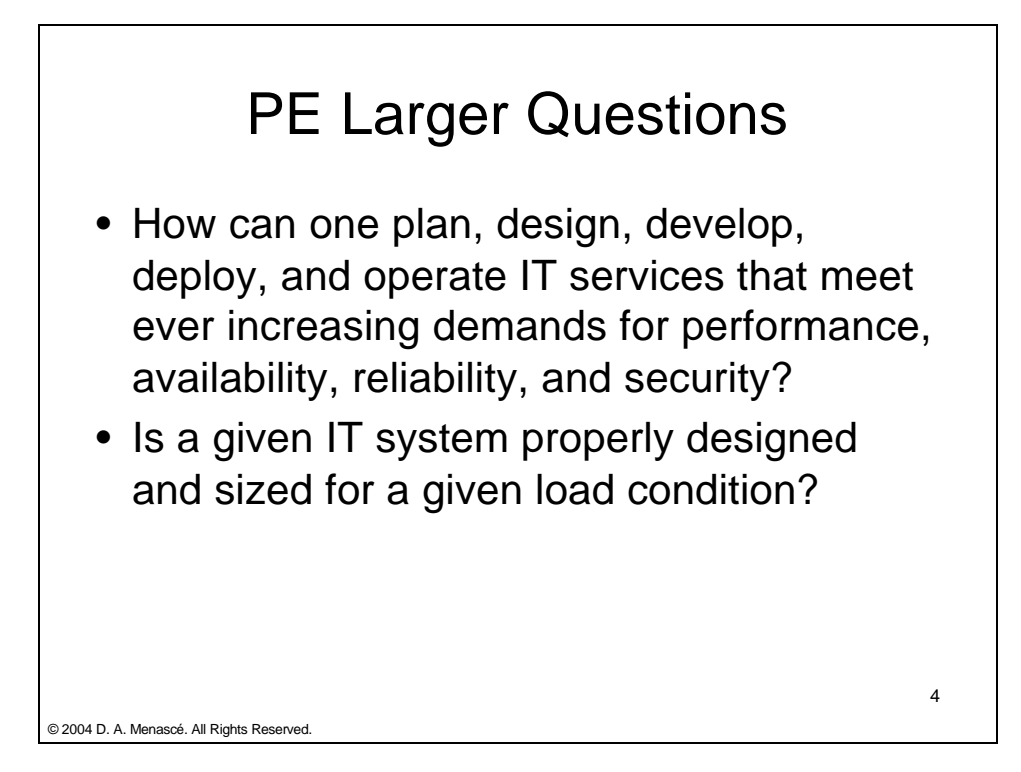

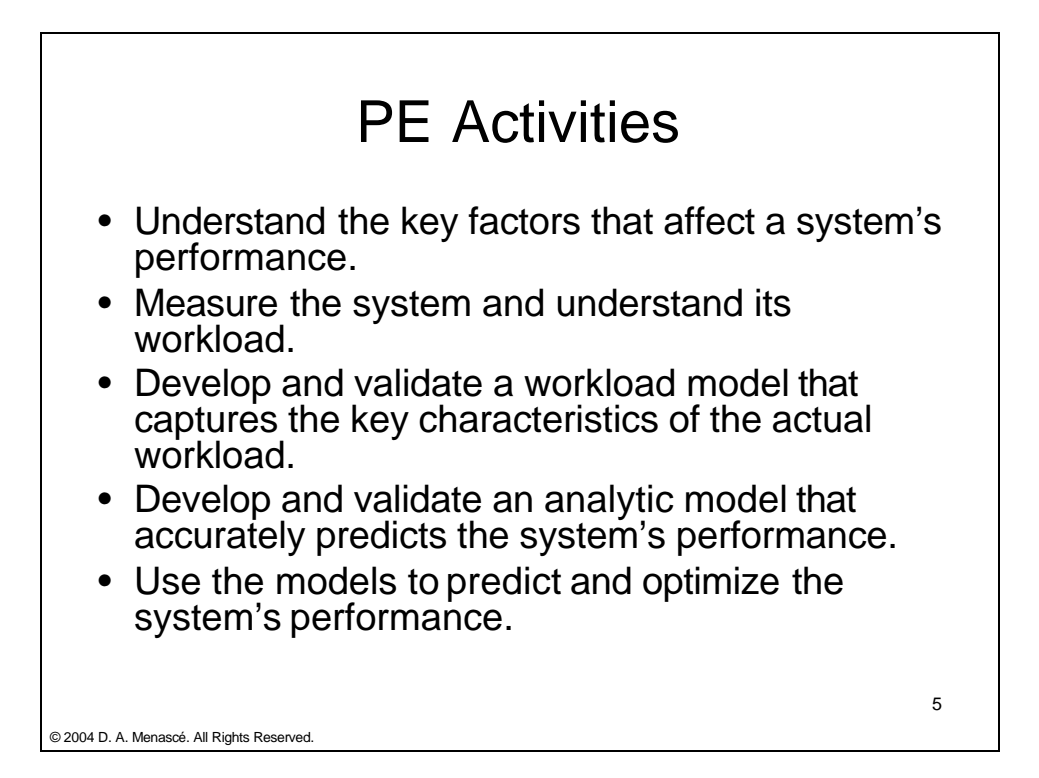

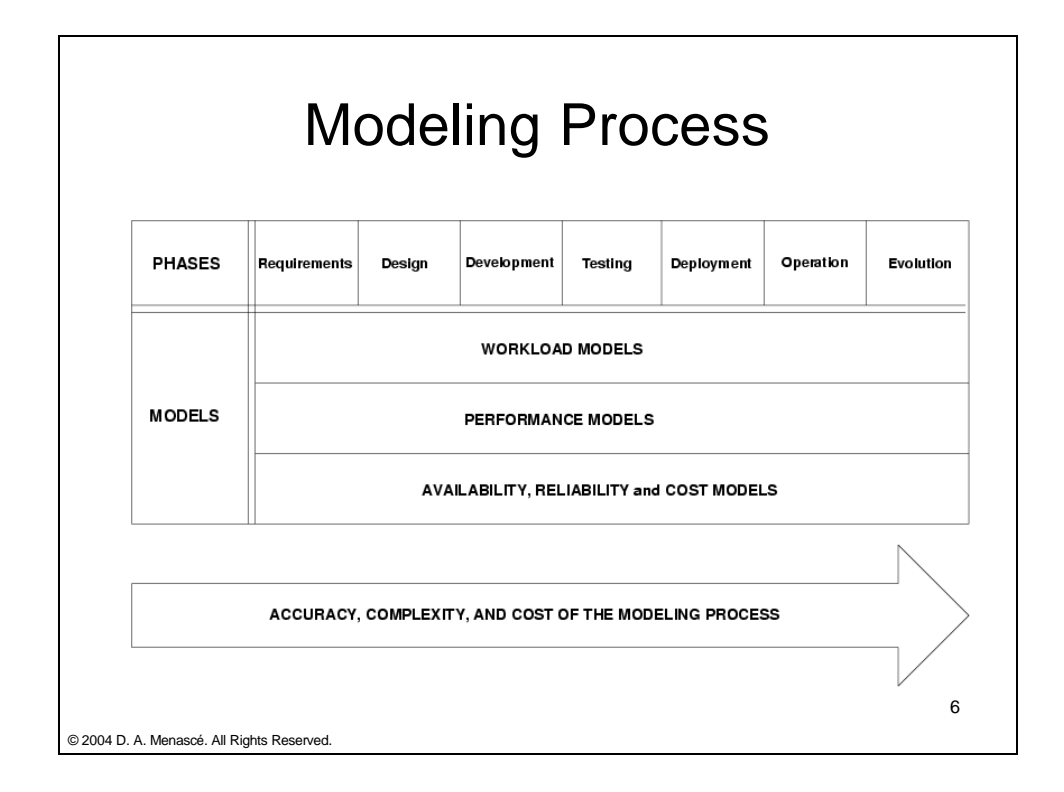

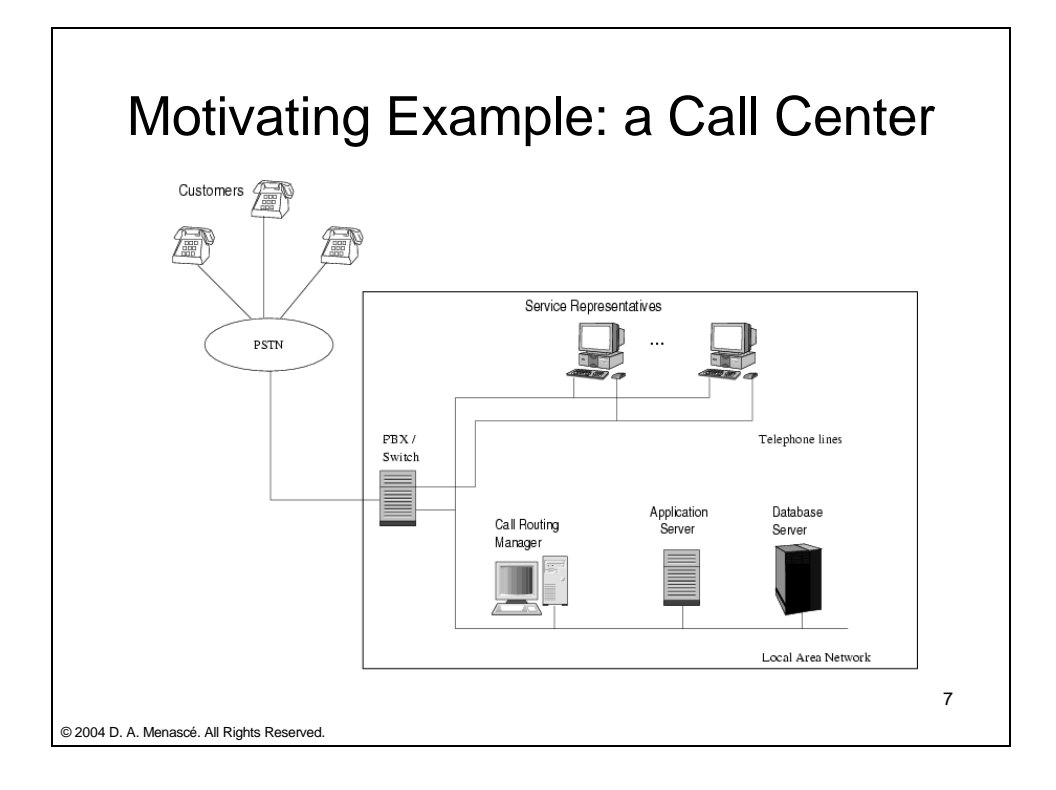

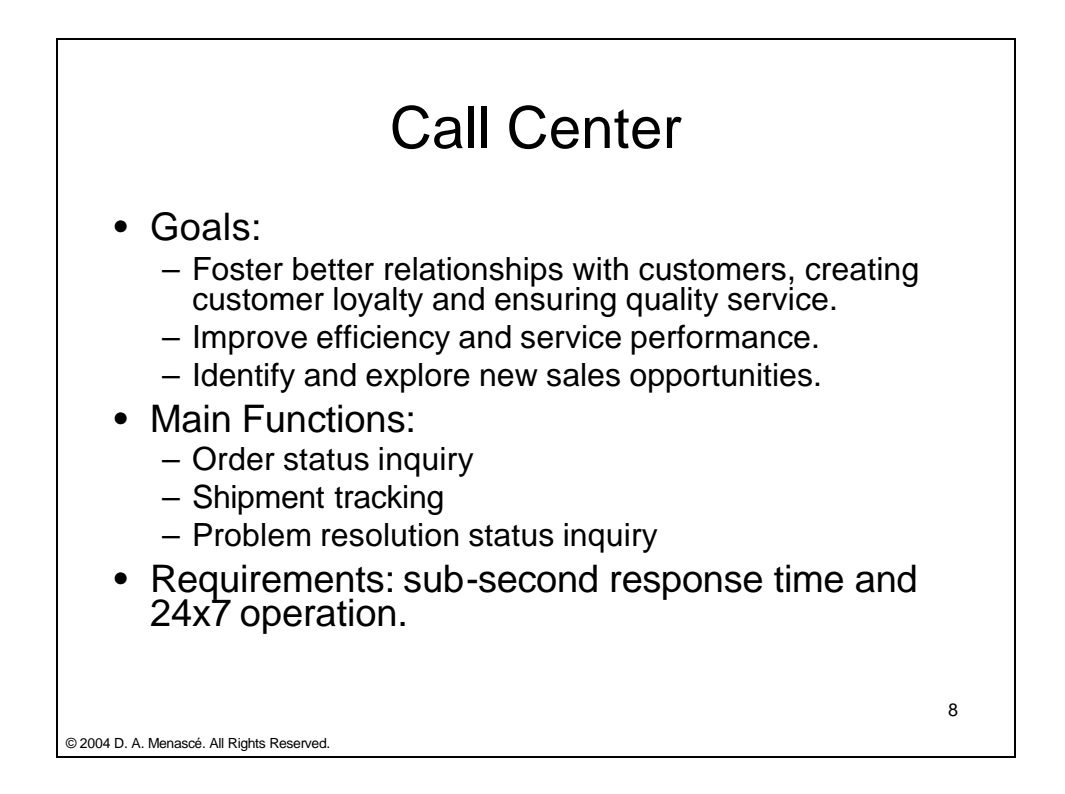

## At the Requirements Analysis Phase

- Workload definition:
	- Call center's view: Arrival rate of phone calls
	- IT system's view: Functions received from the representatives.

9

- DB server view: SQL requests from the application server.
- LAN view: packet size distribution and interpacket arrival time.

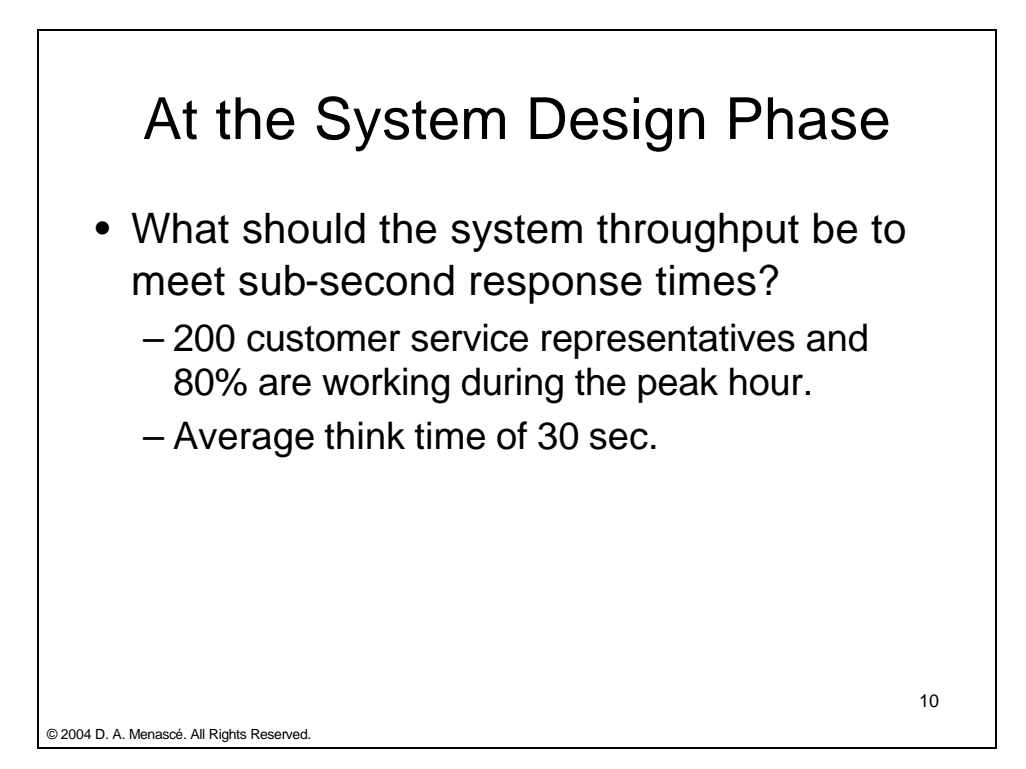

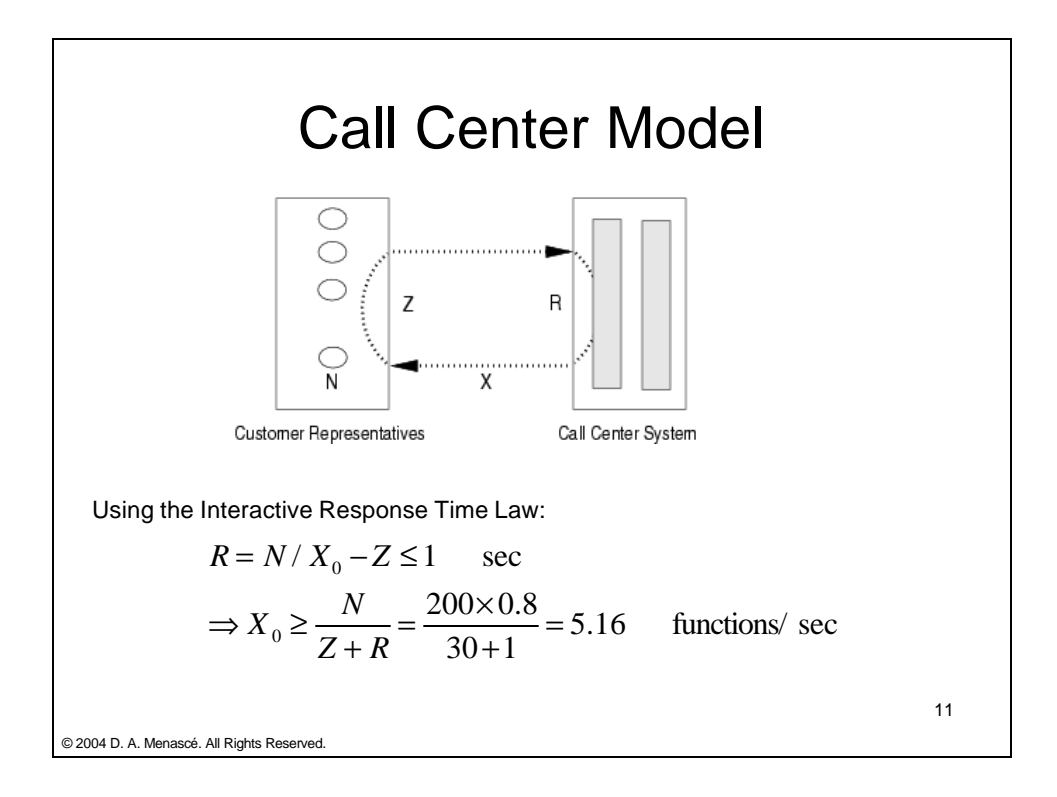

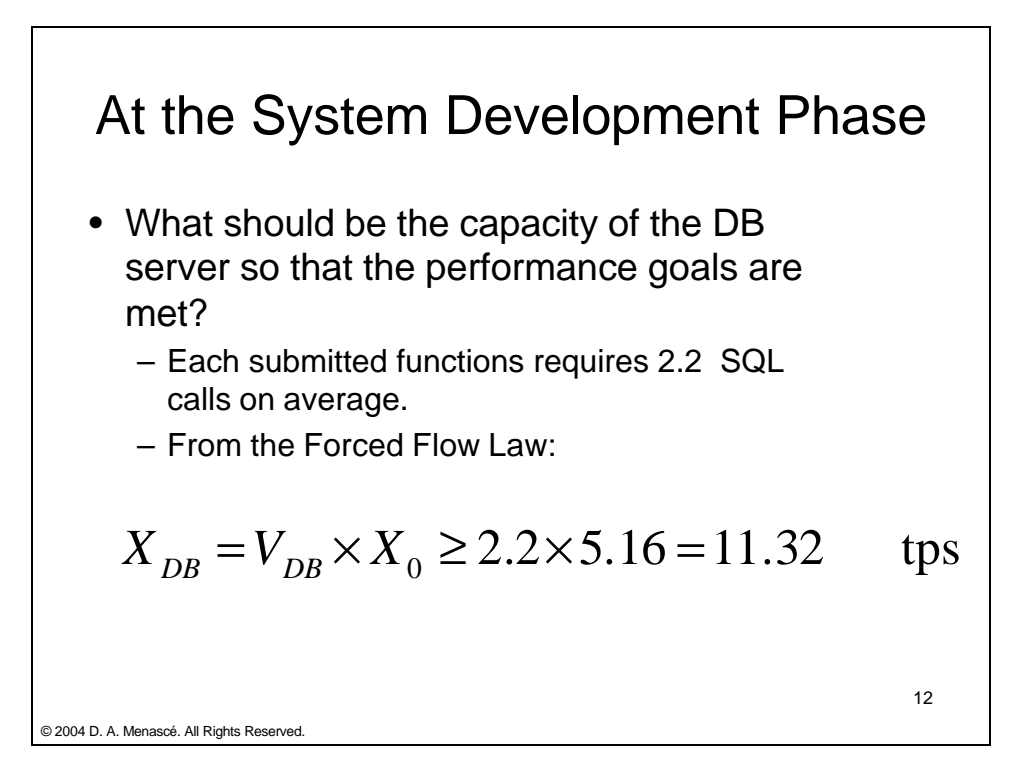

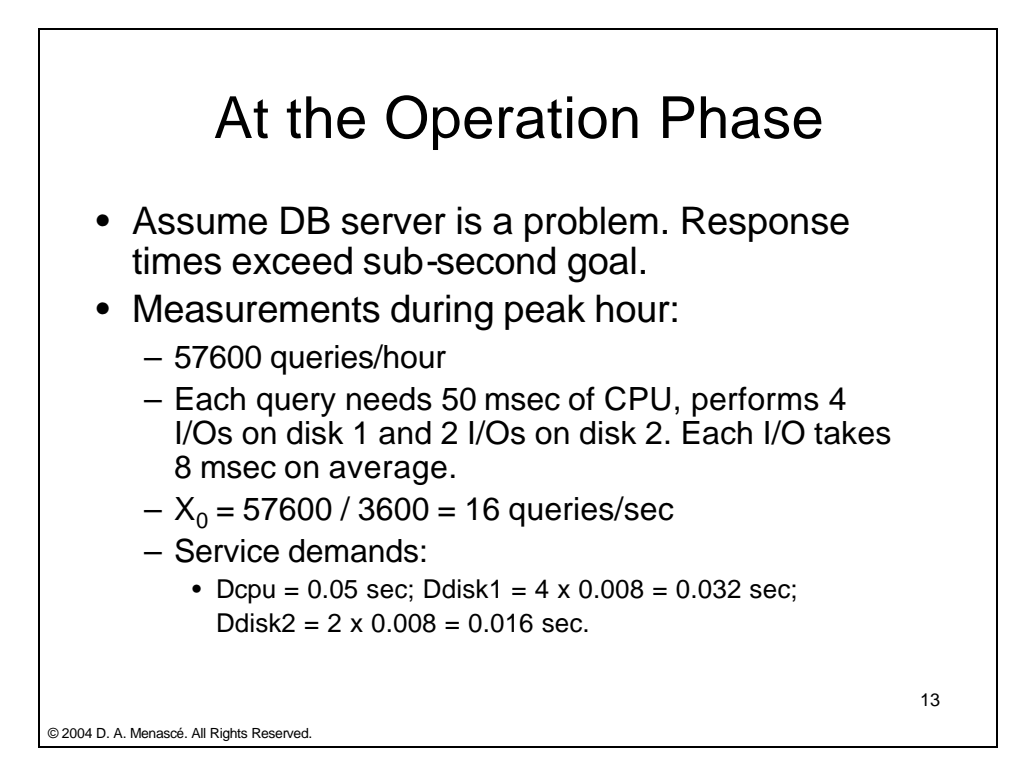

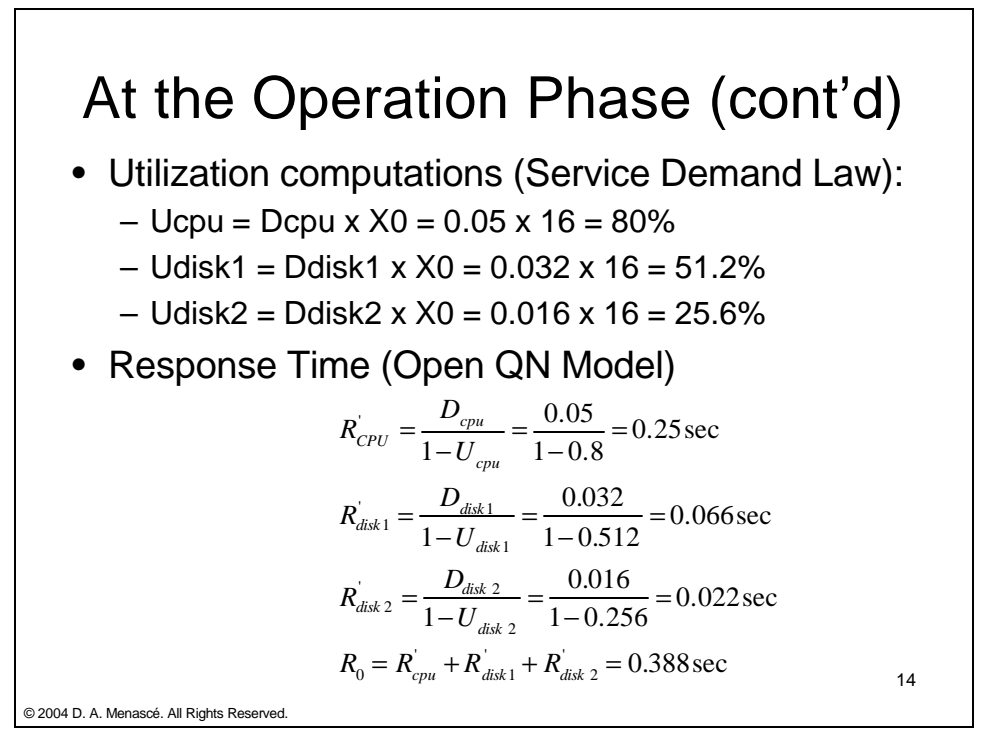

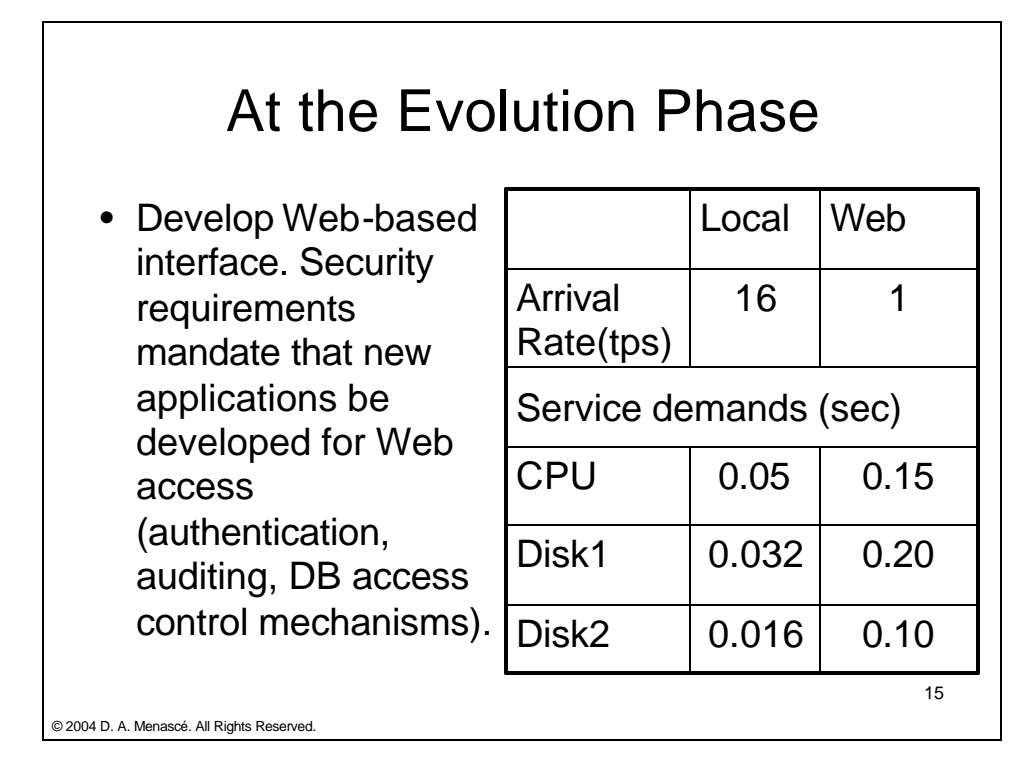

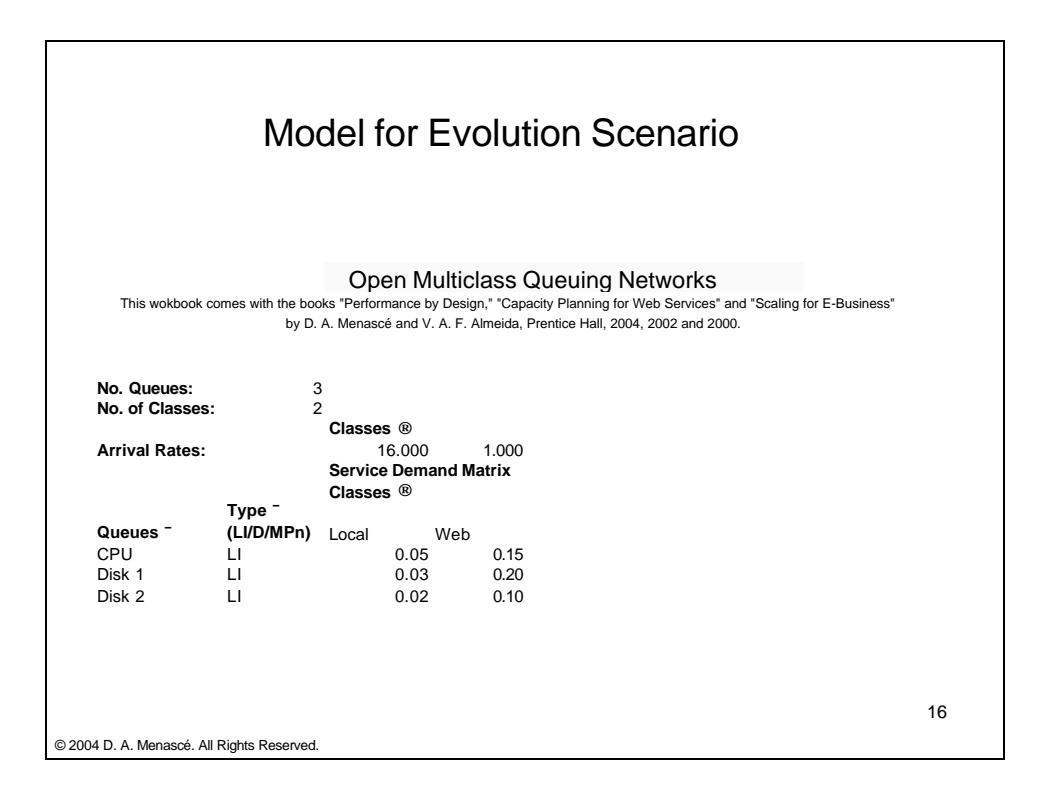

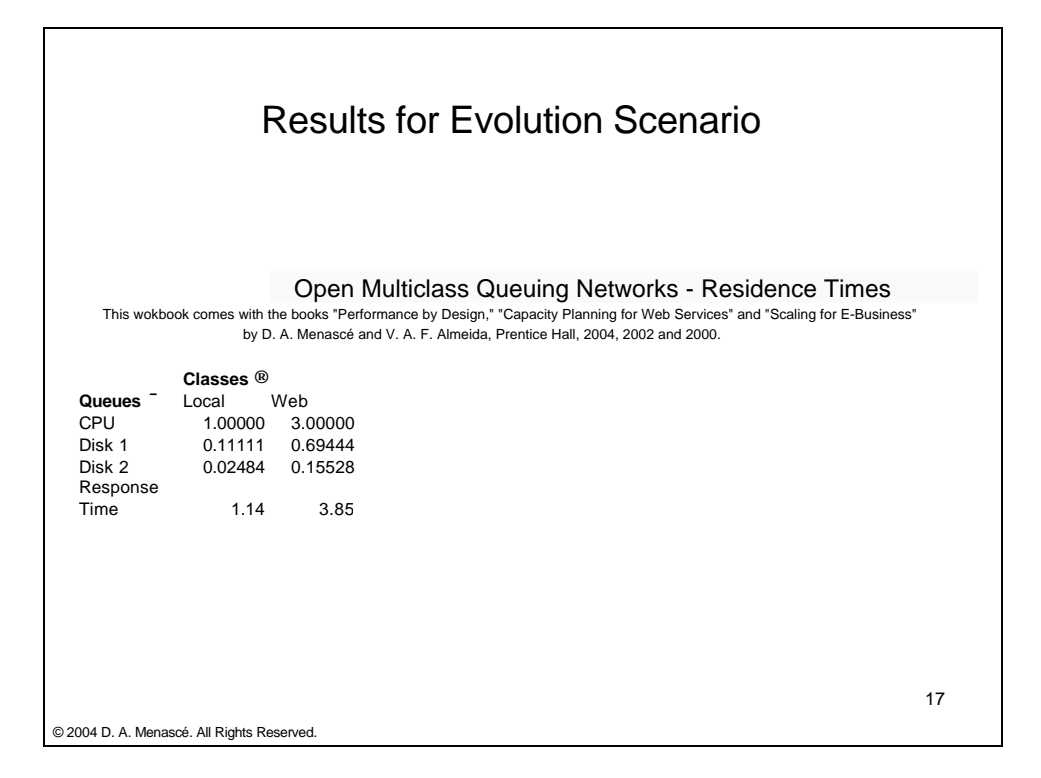

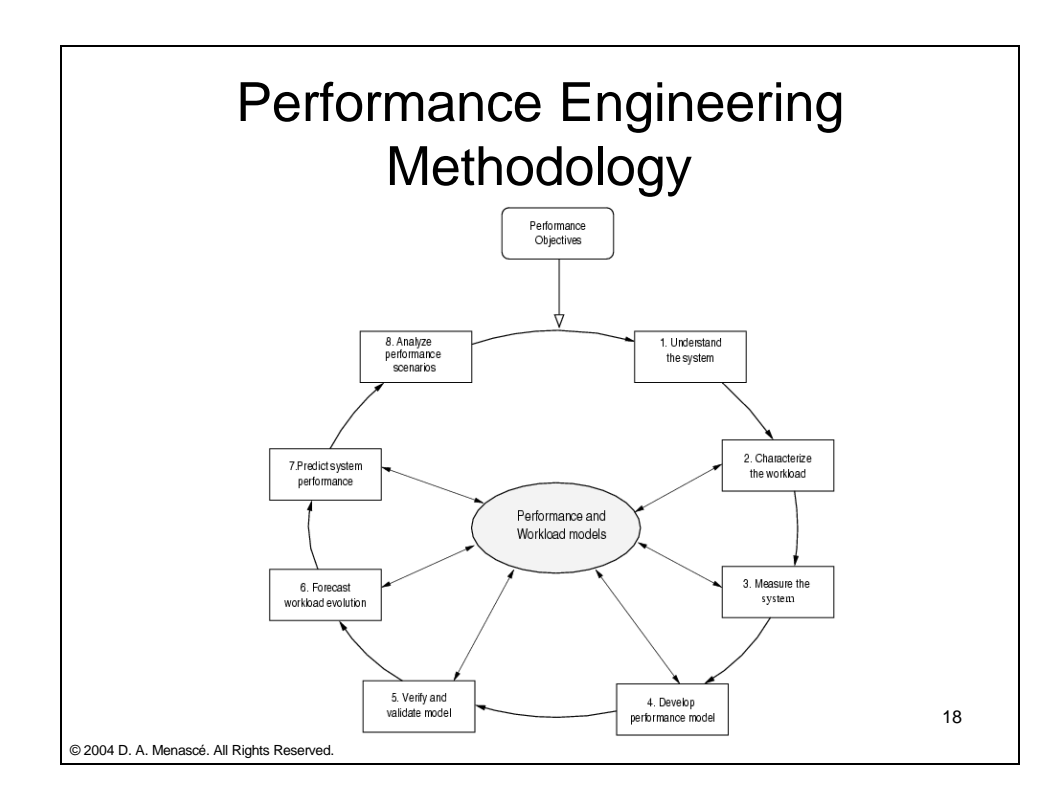

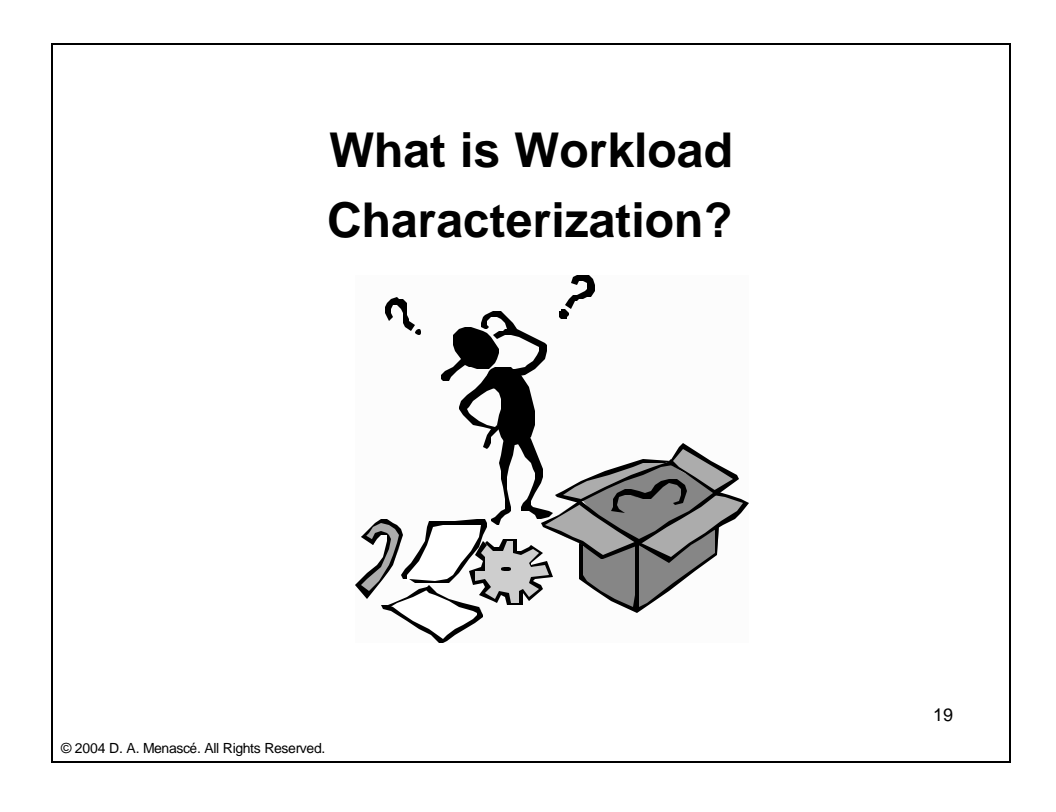

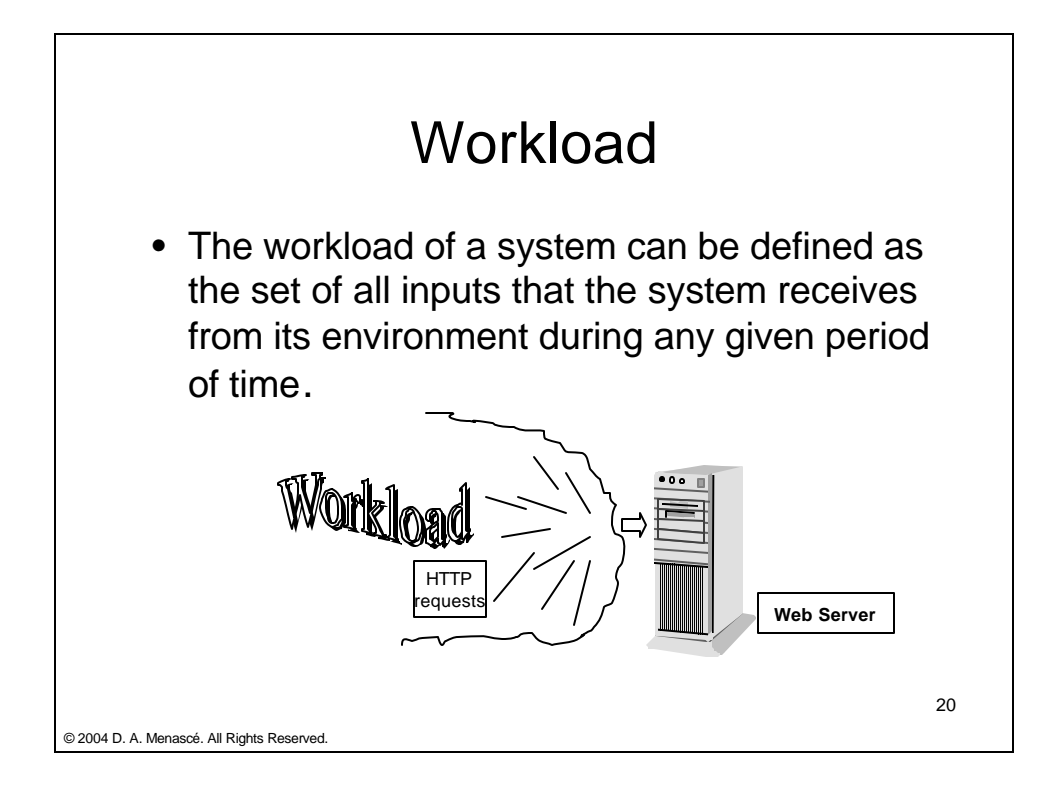

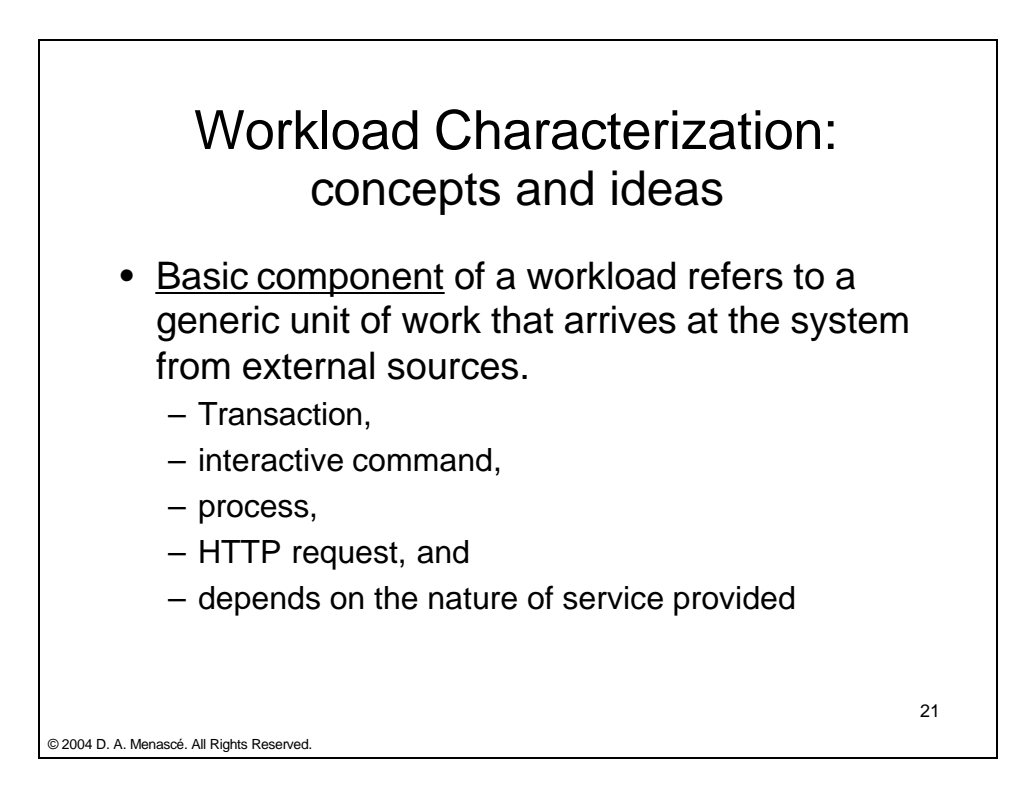

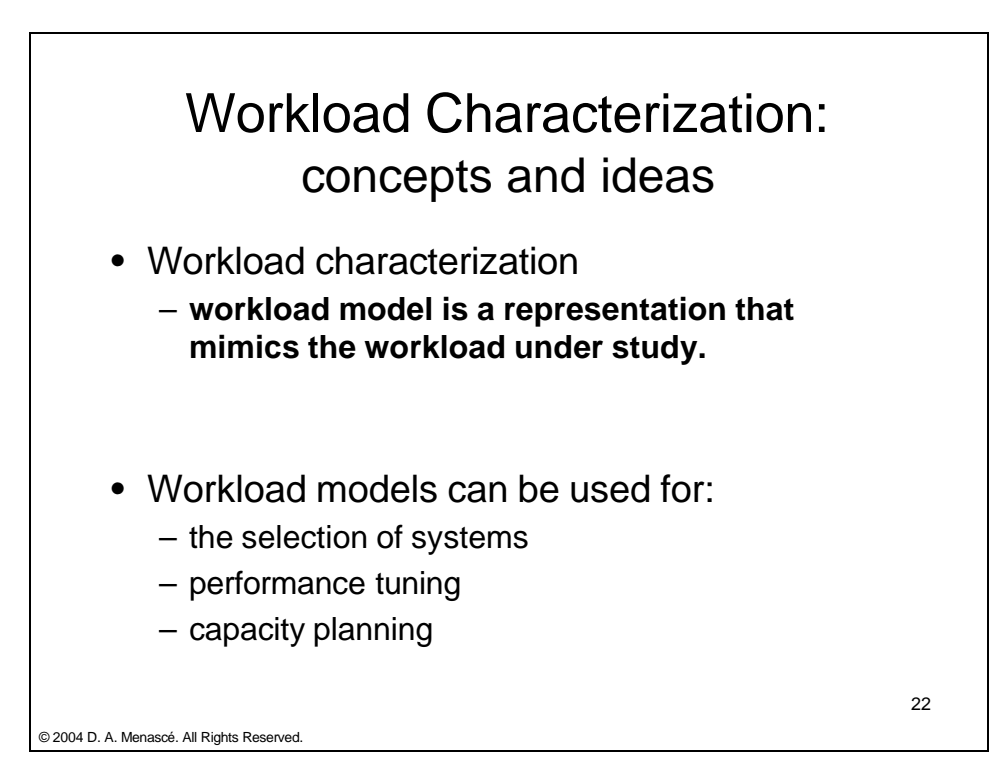

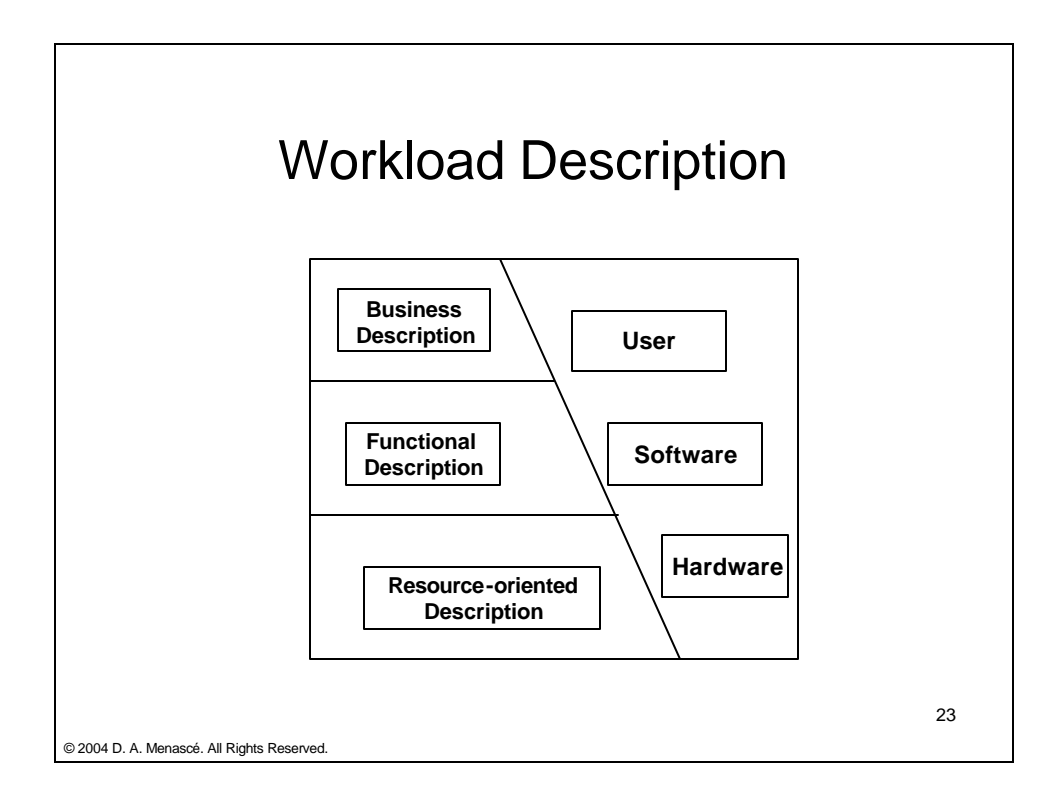

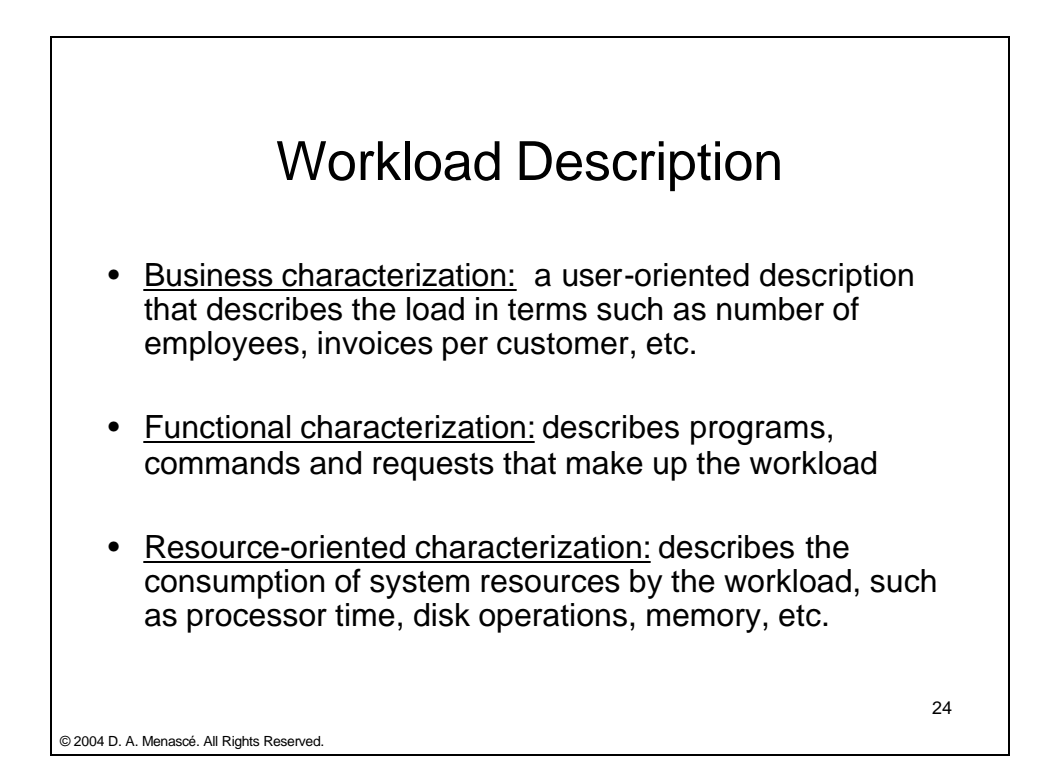

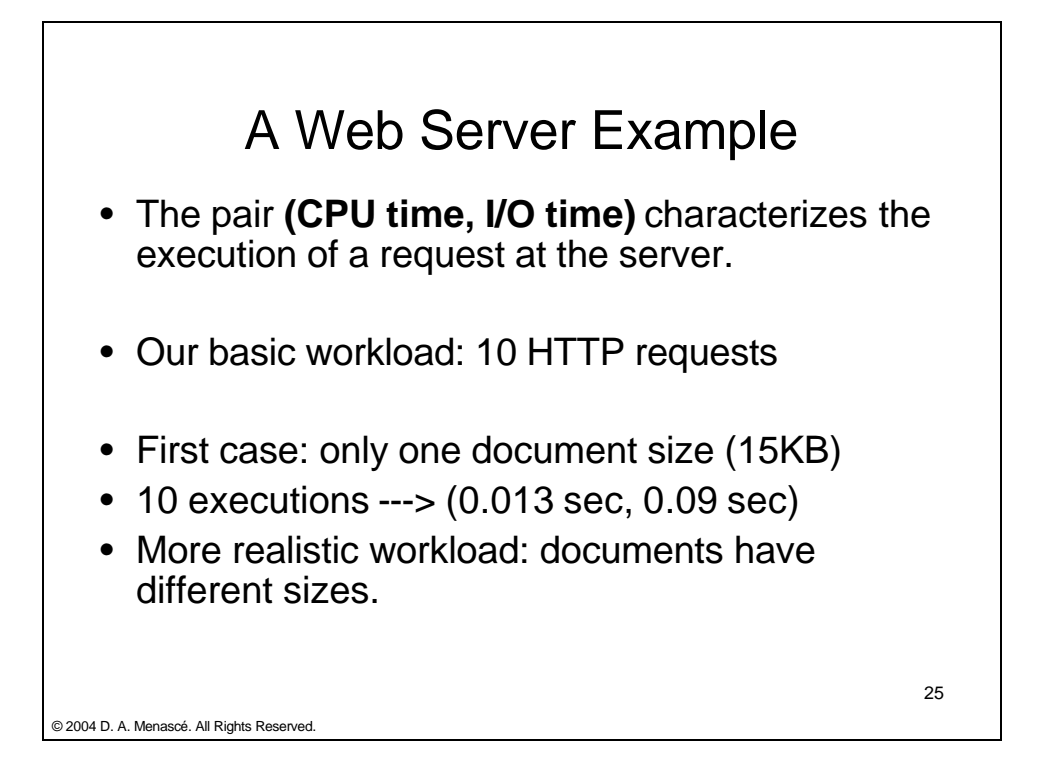

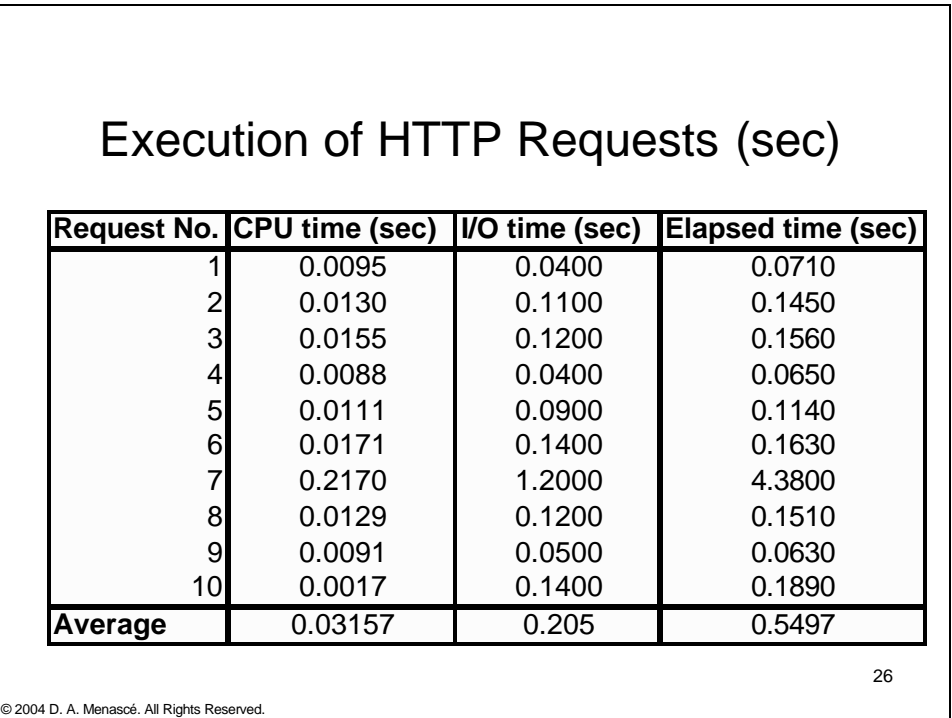

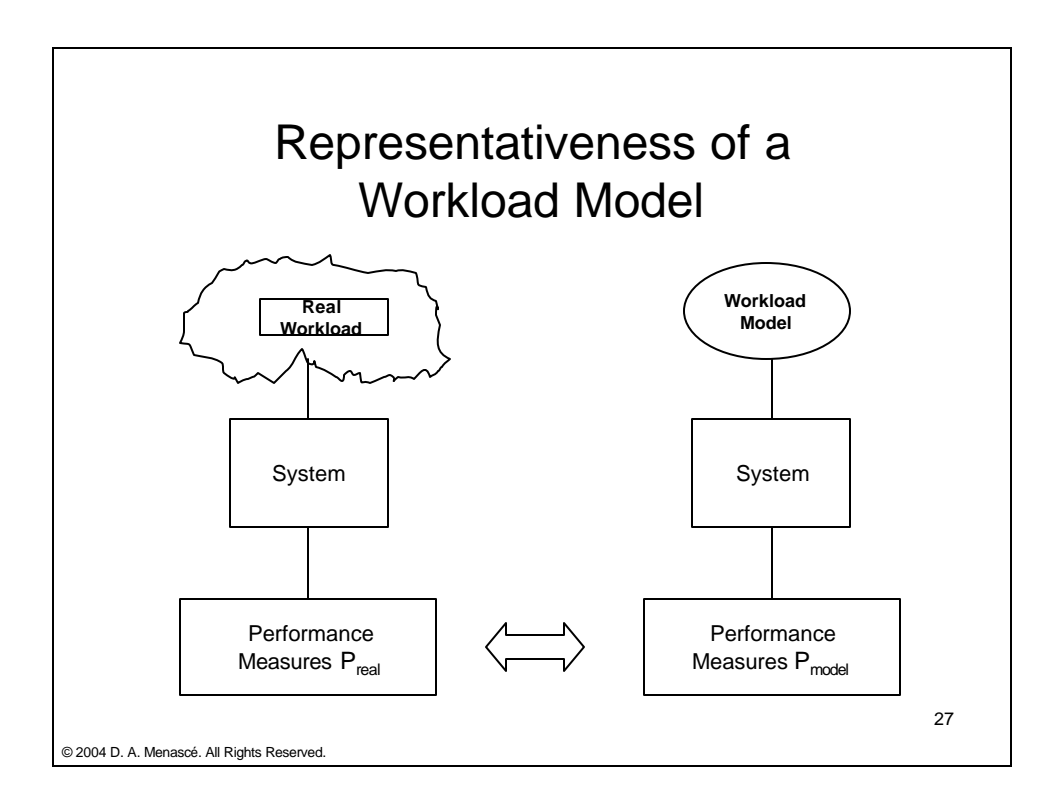

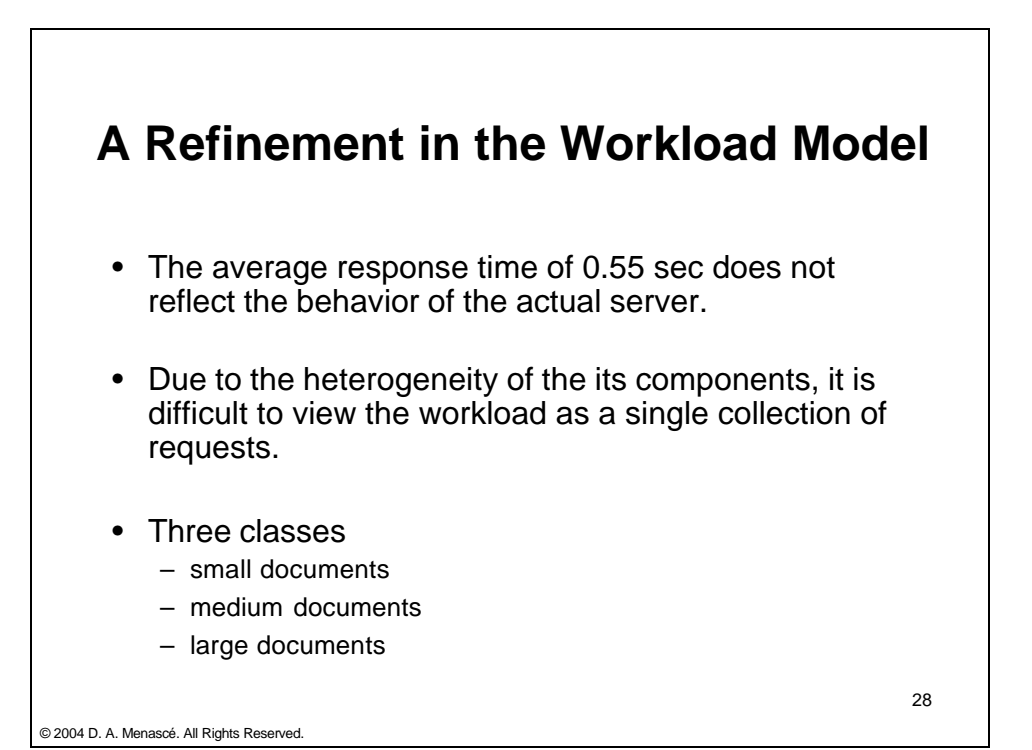

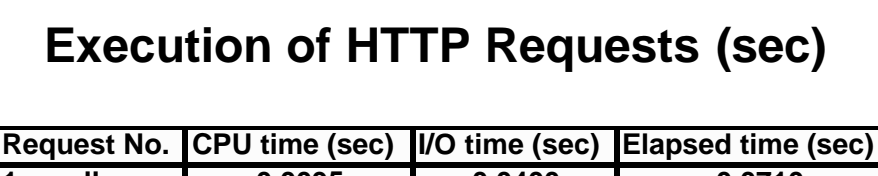

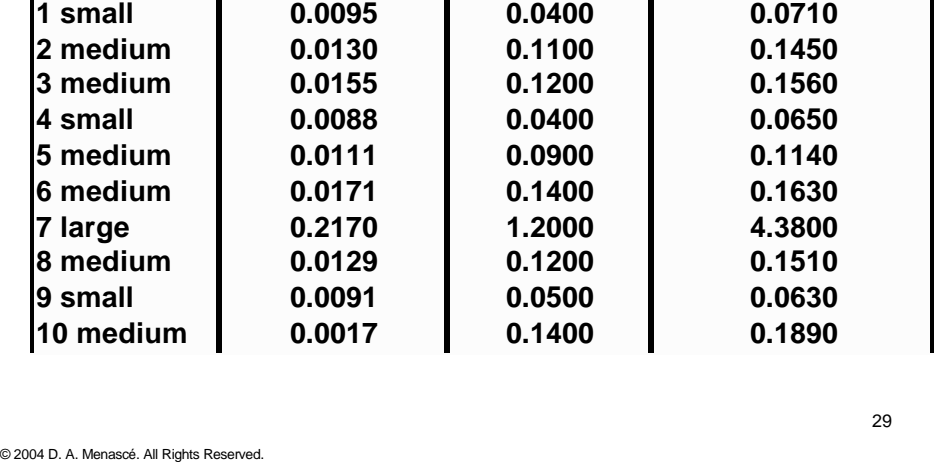

### Three-Class Characterization

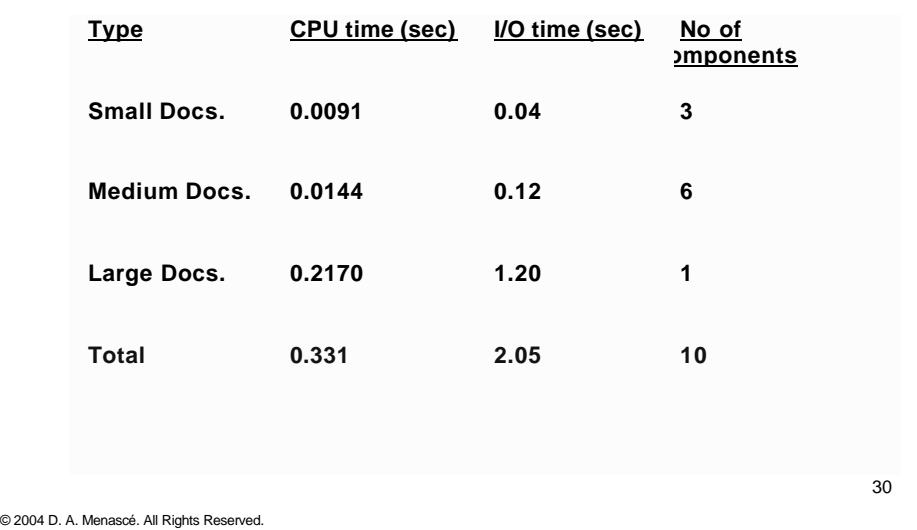

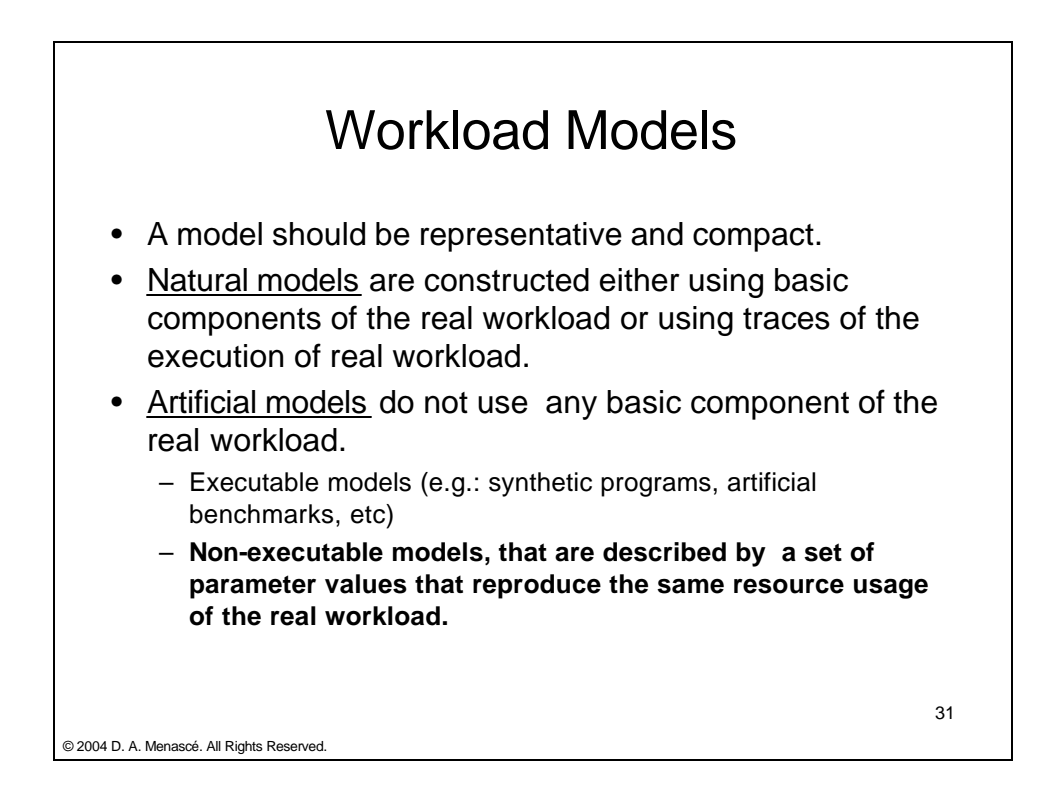

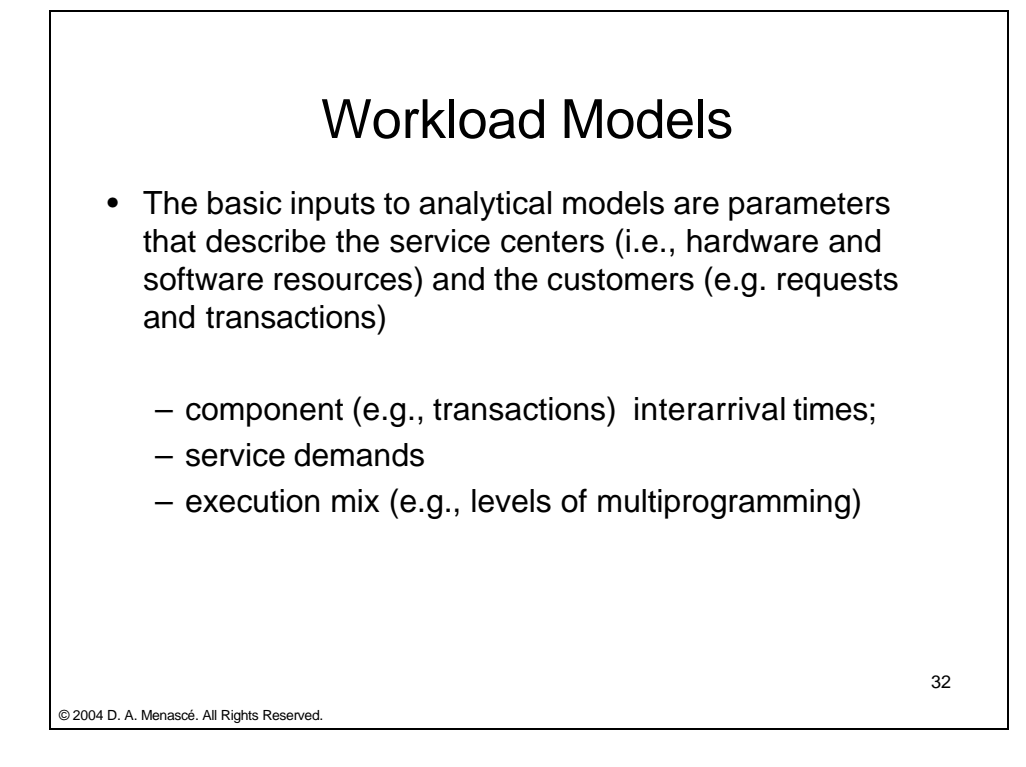

#### **A Workload Characterization Methodology**

- Choice of an analysis standpoint
- Identification of the basic component
- Choice of the characterizing parameters
- Data collection
- Partitioning the workload
- Calculating the class parameters

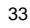

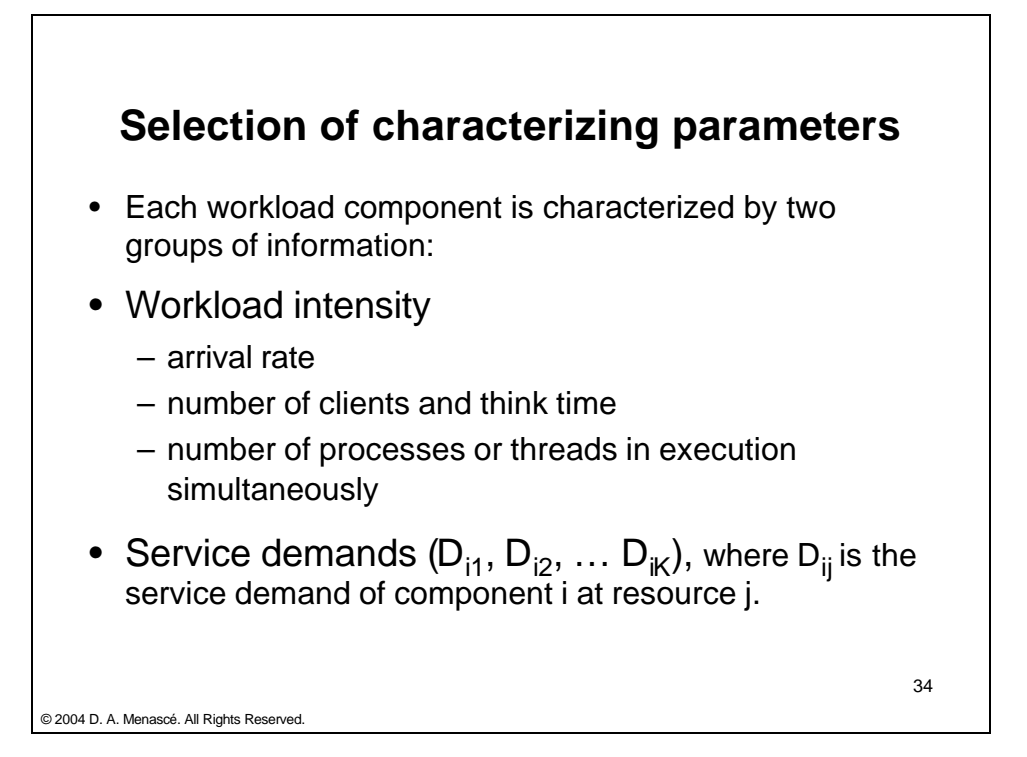

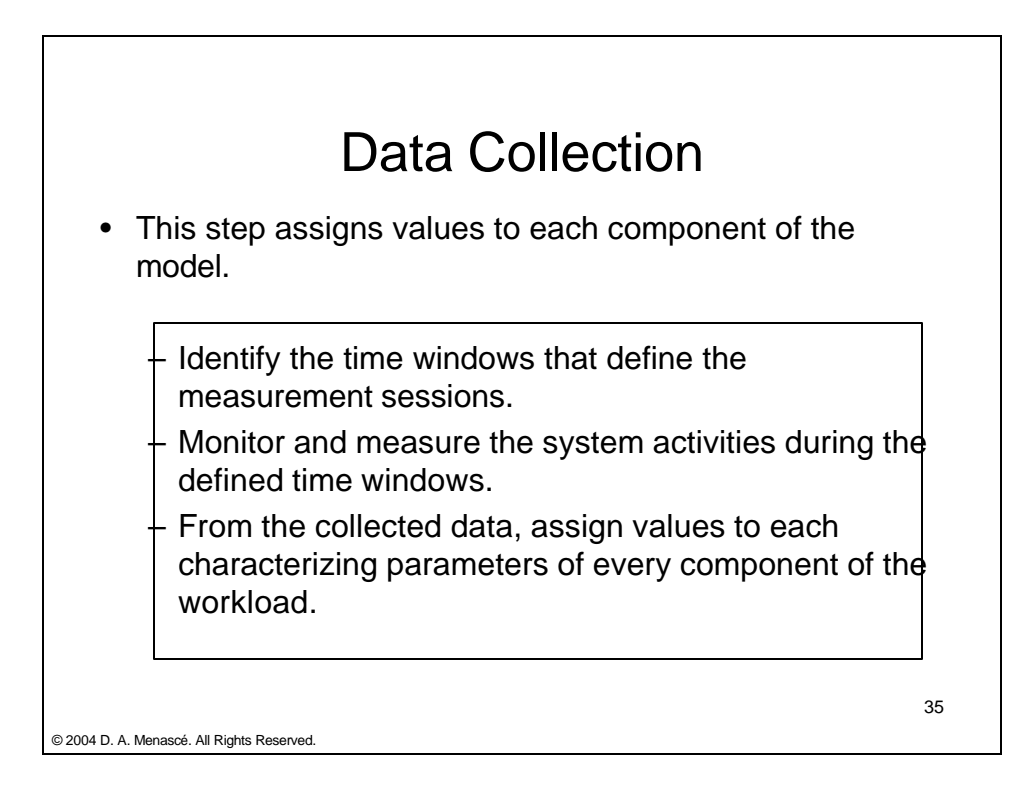

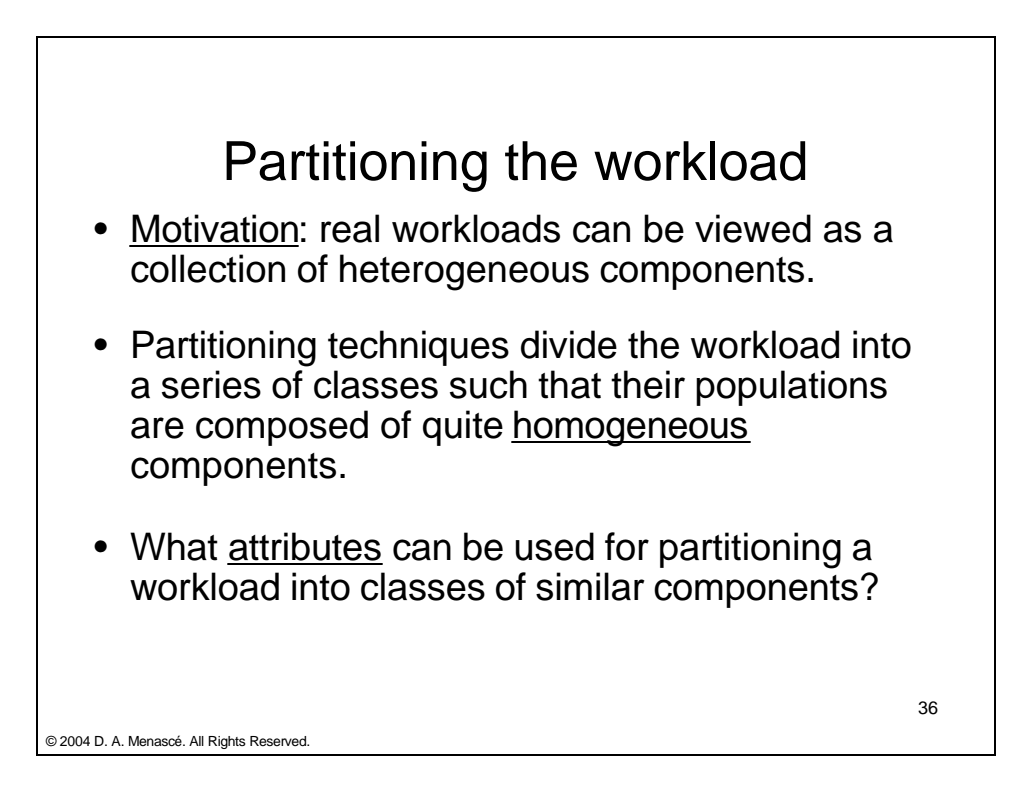

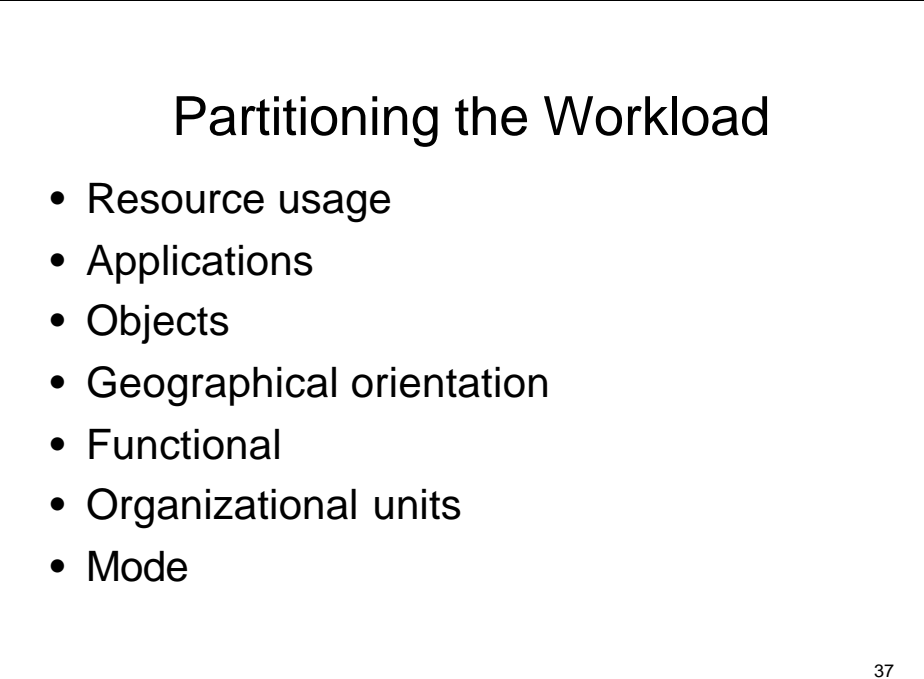

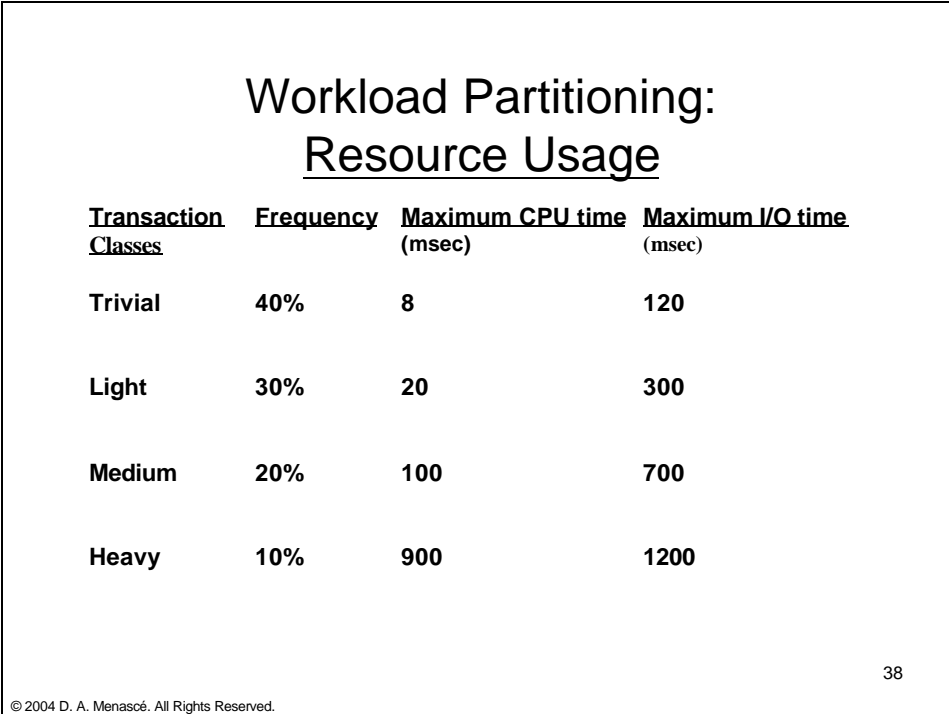

#### Workload Partitioning: **Internet Applications**

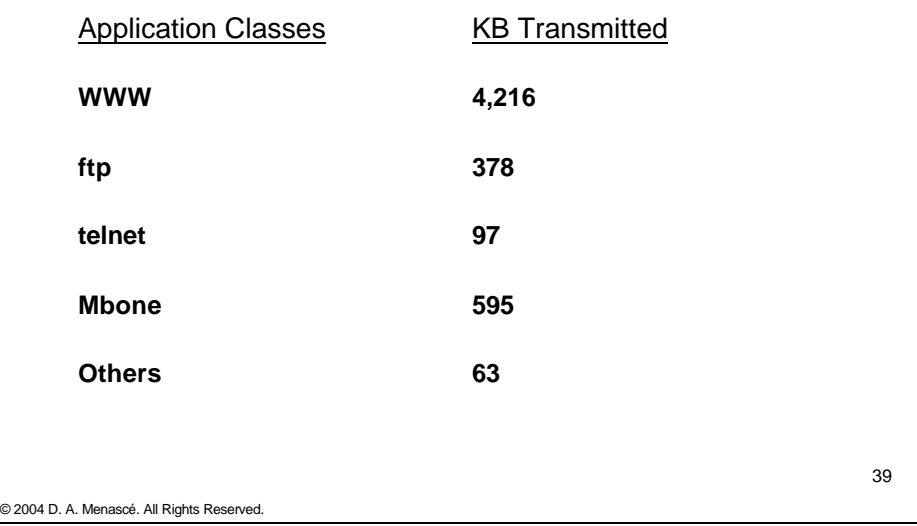

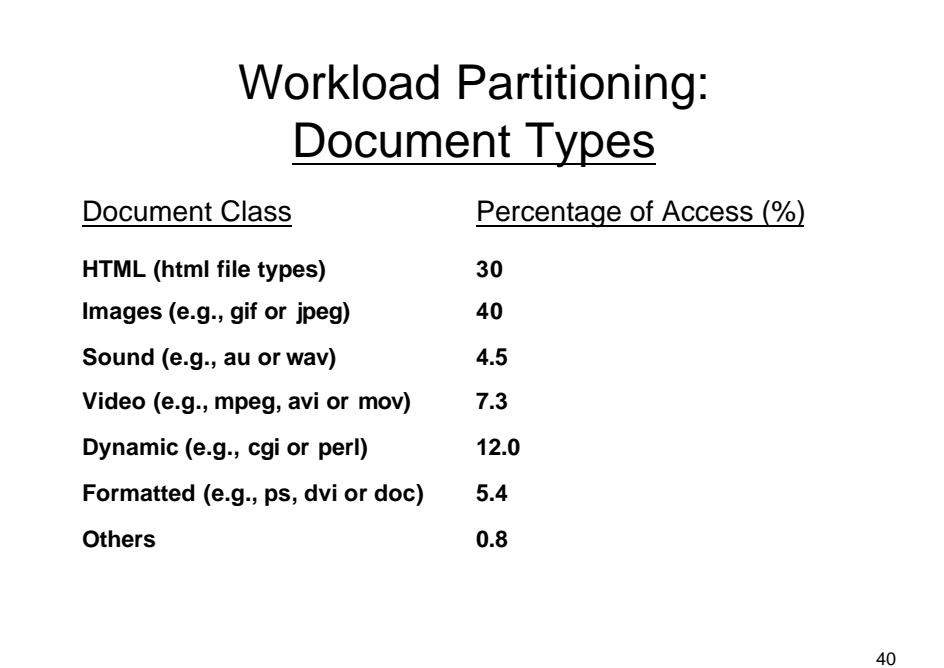

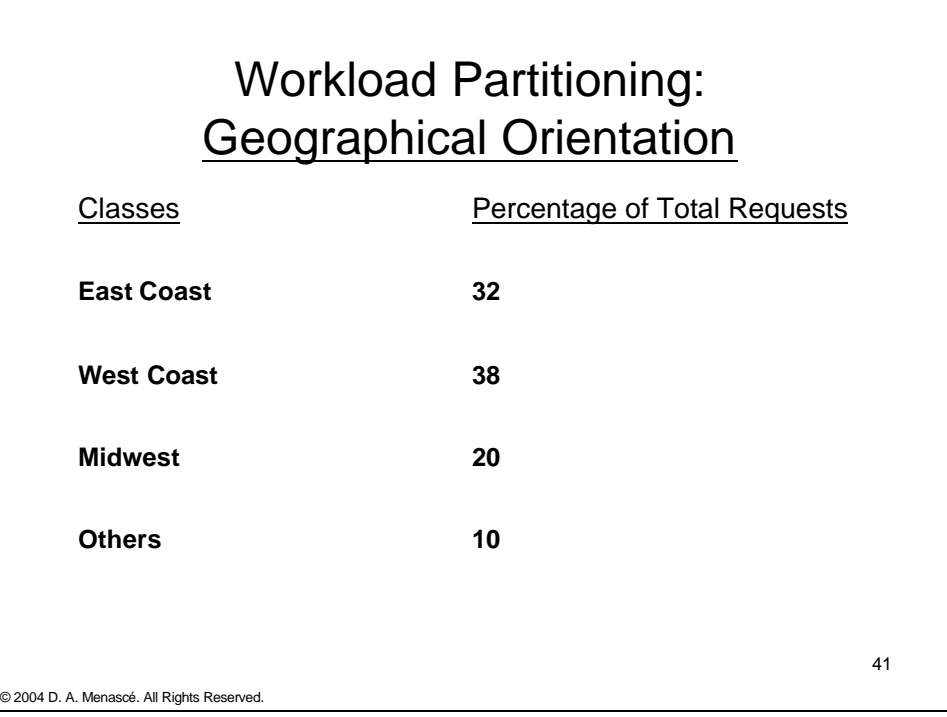

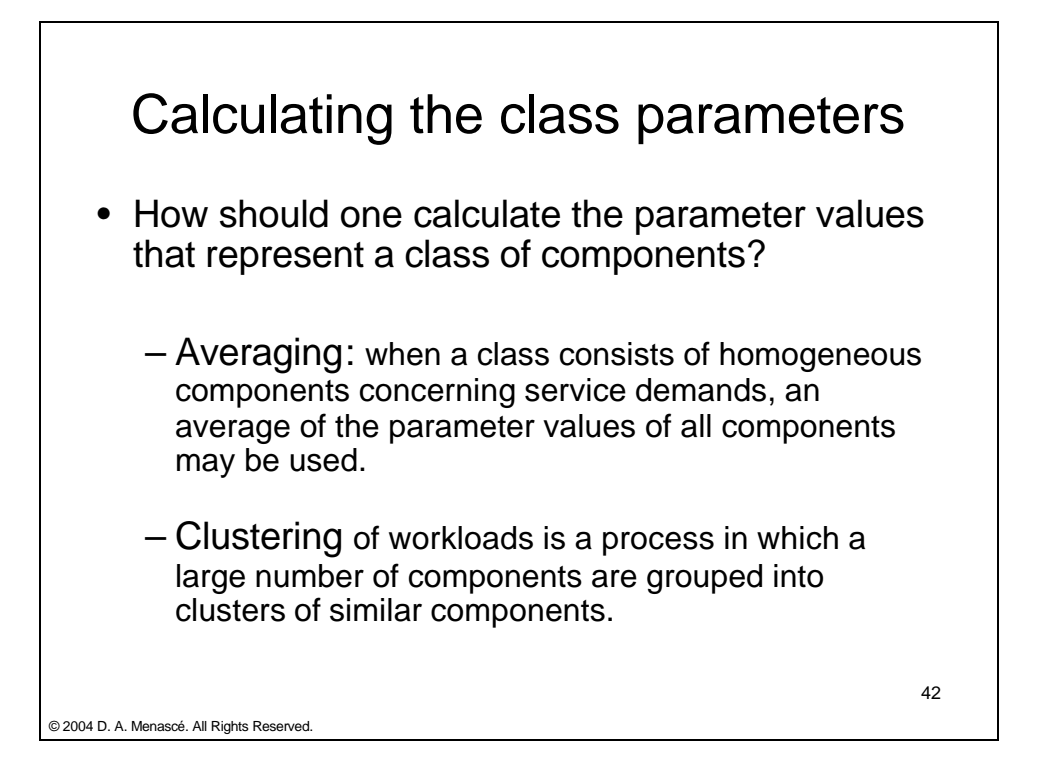

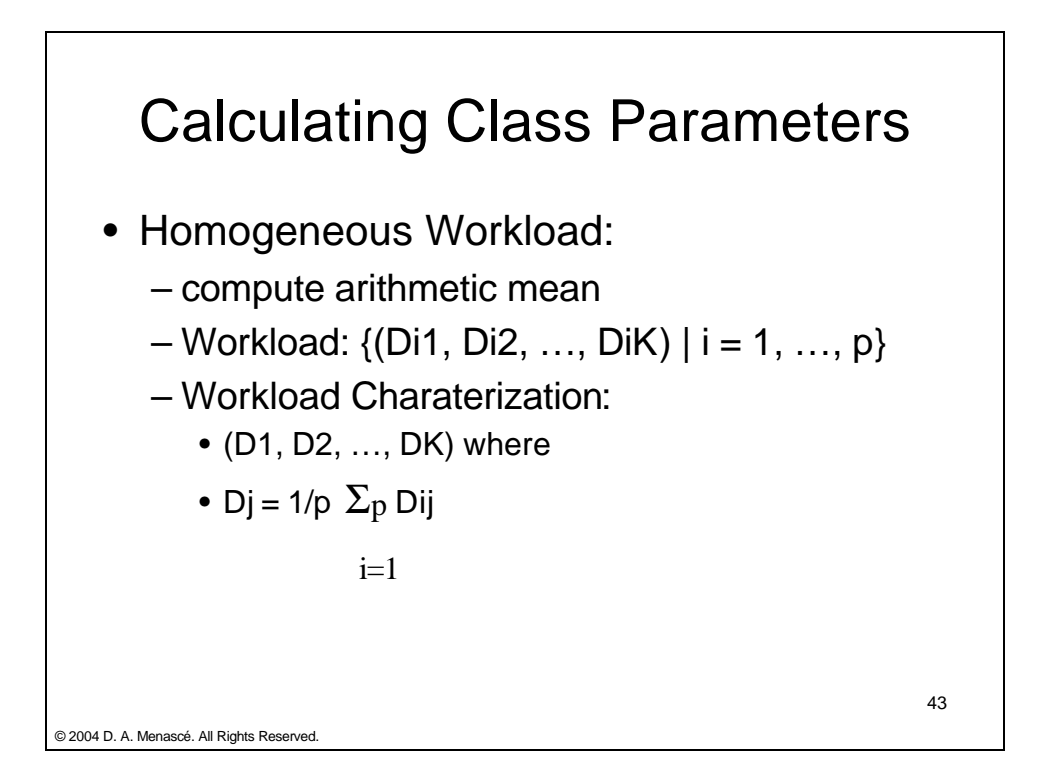

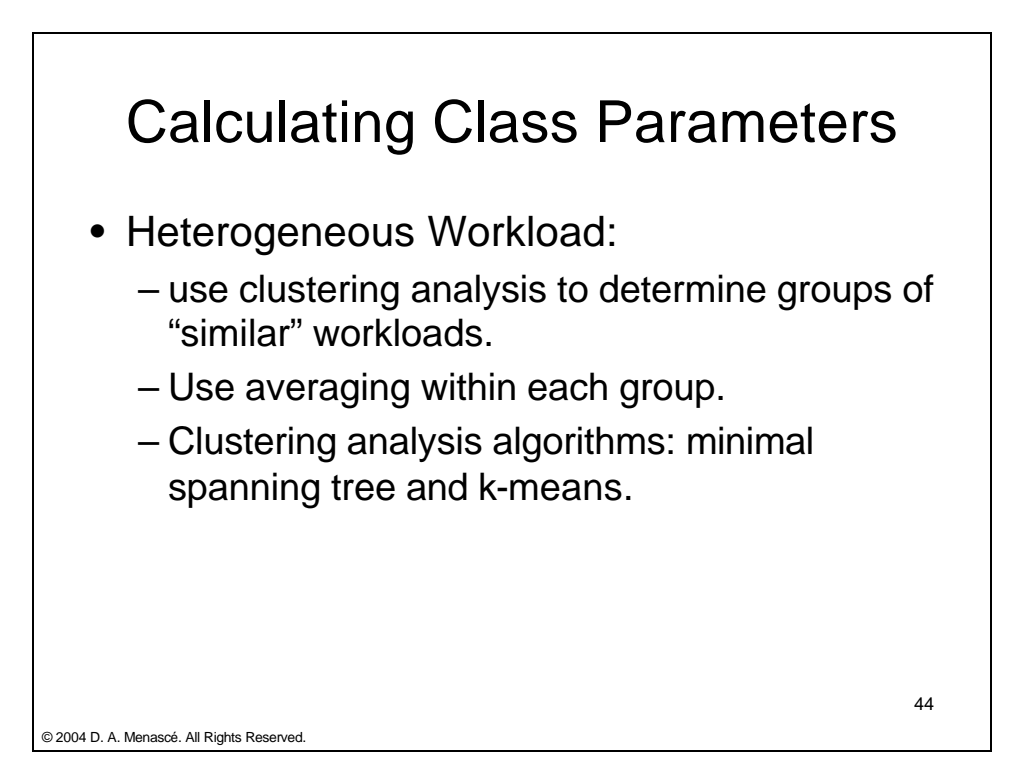

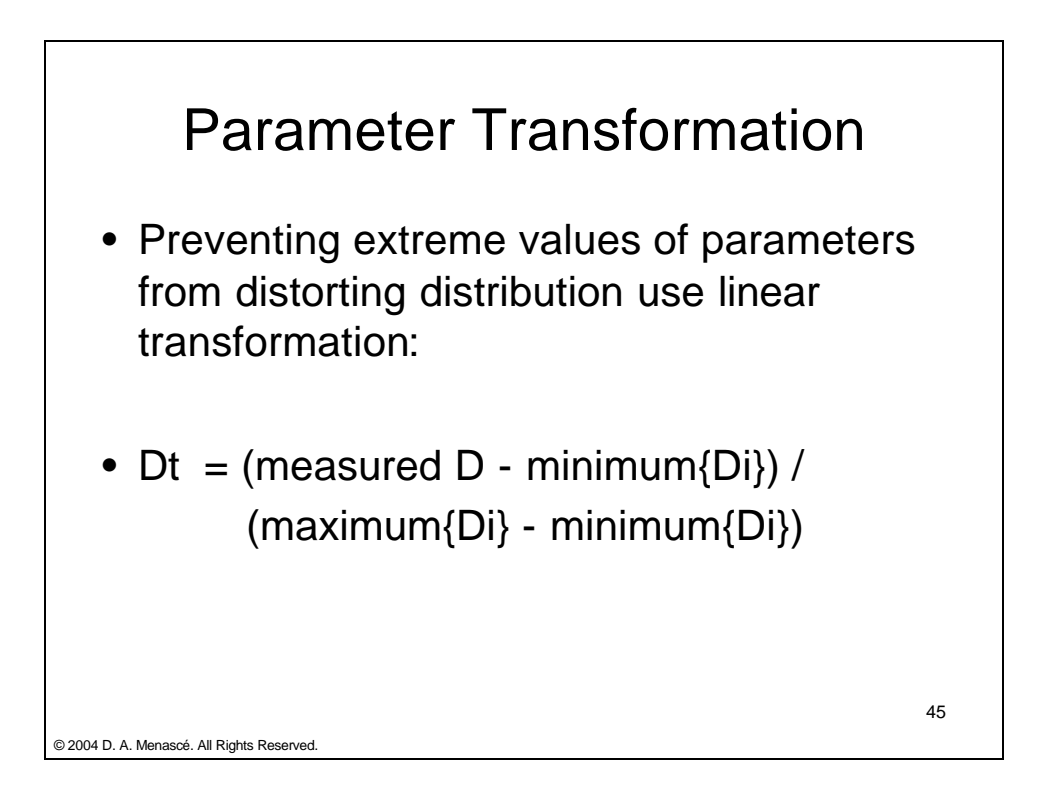

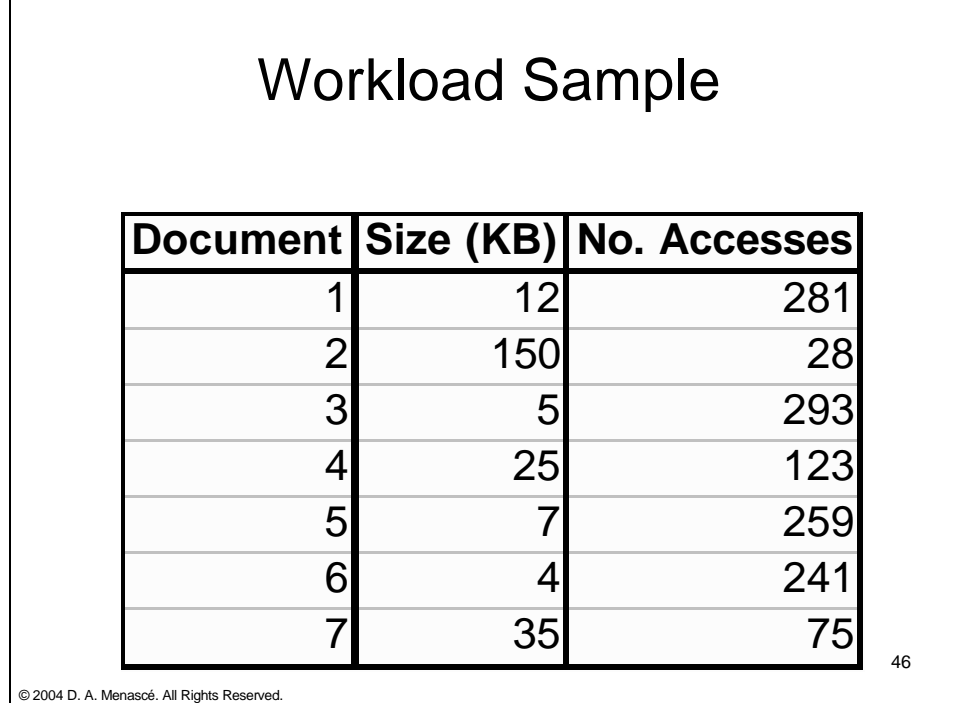

#### Workload Sample: logarithmic transformation of parameters

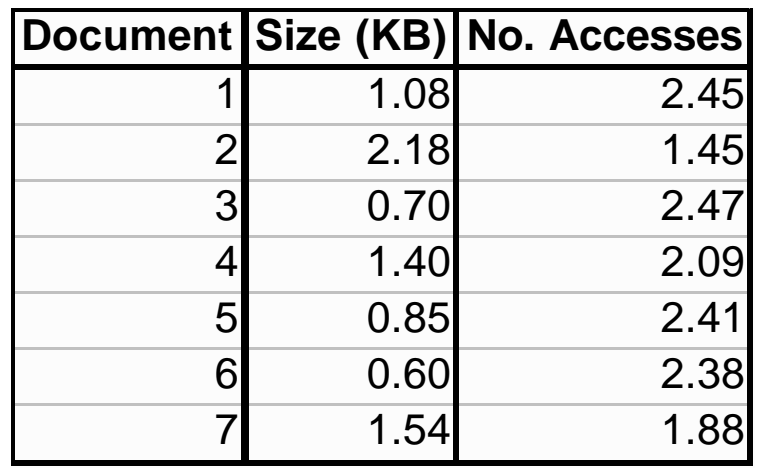

© 2004 D. A. Menascé. All Rights Reserved.

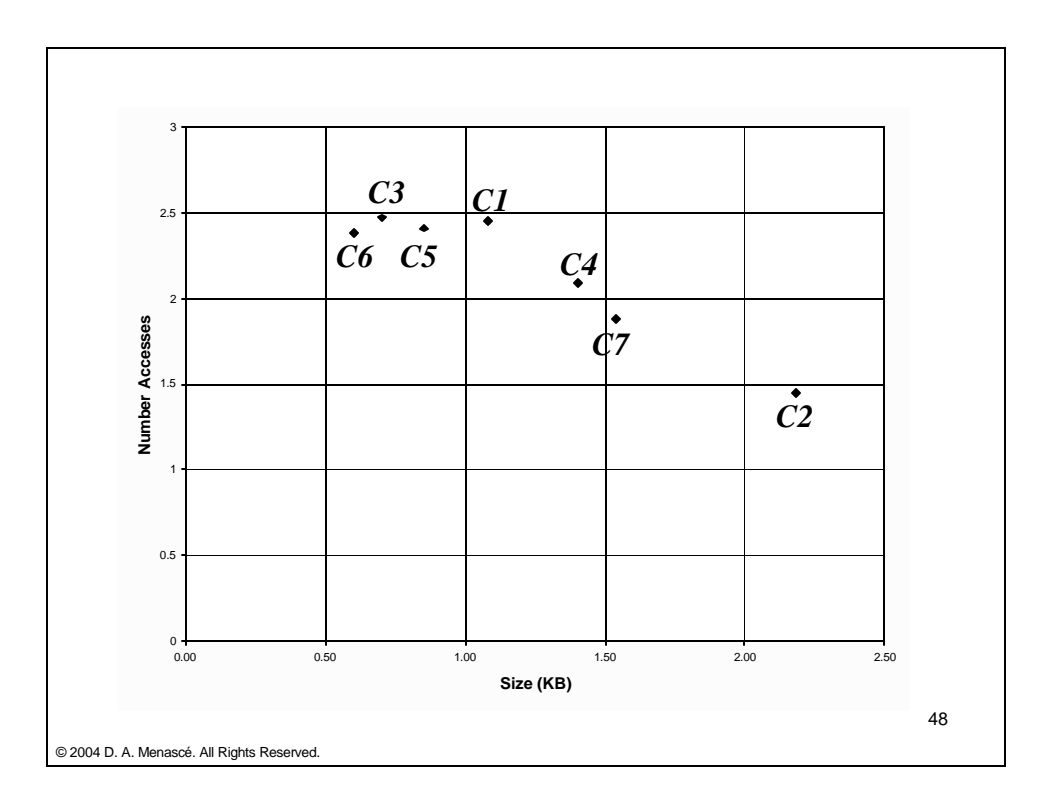

#### 47

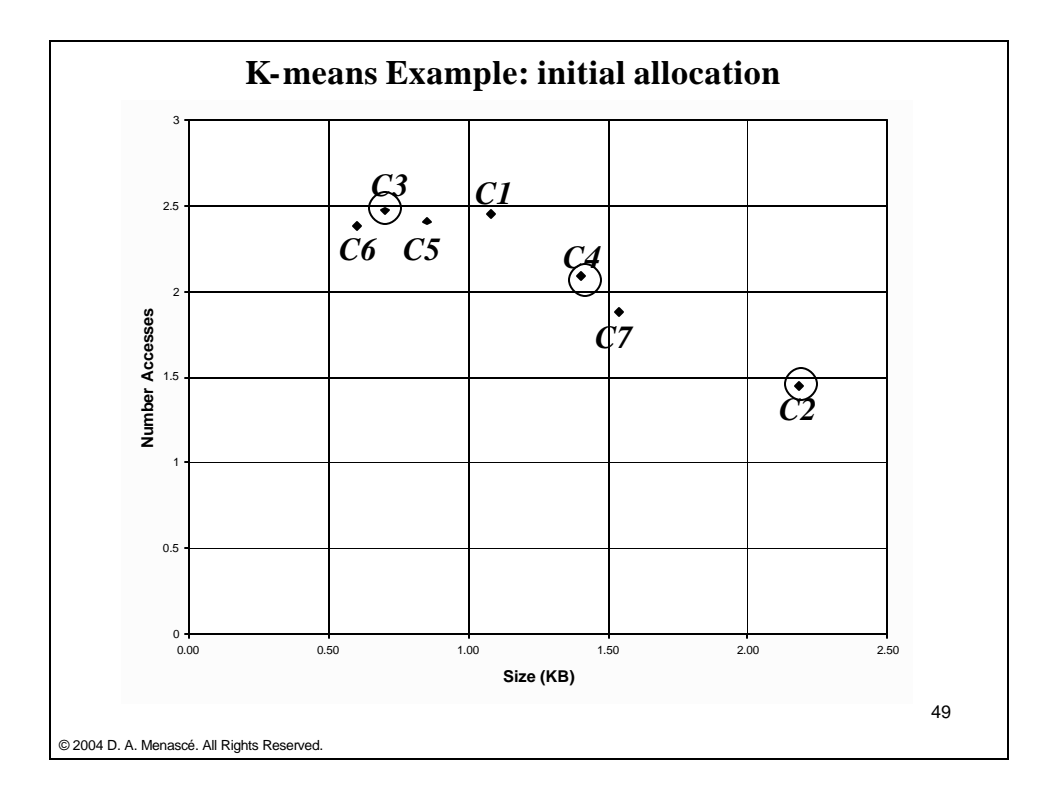

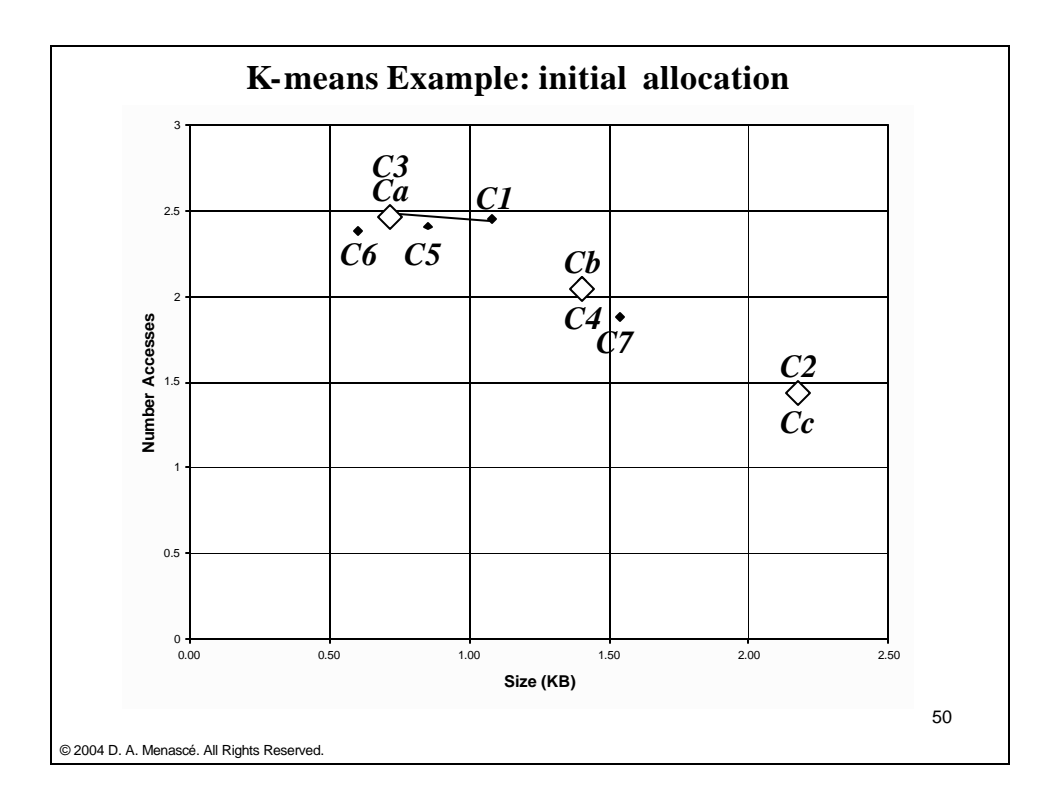

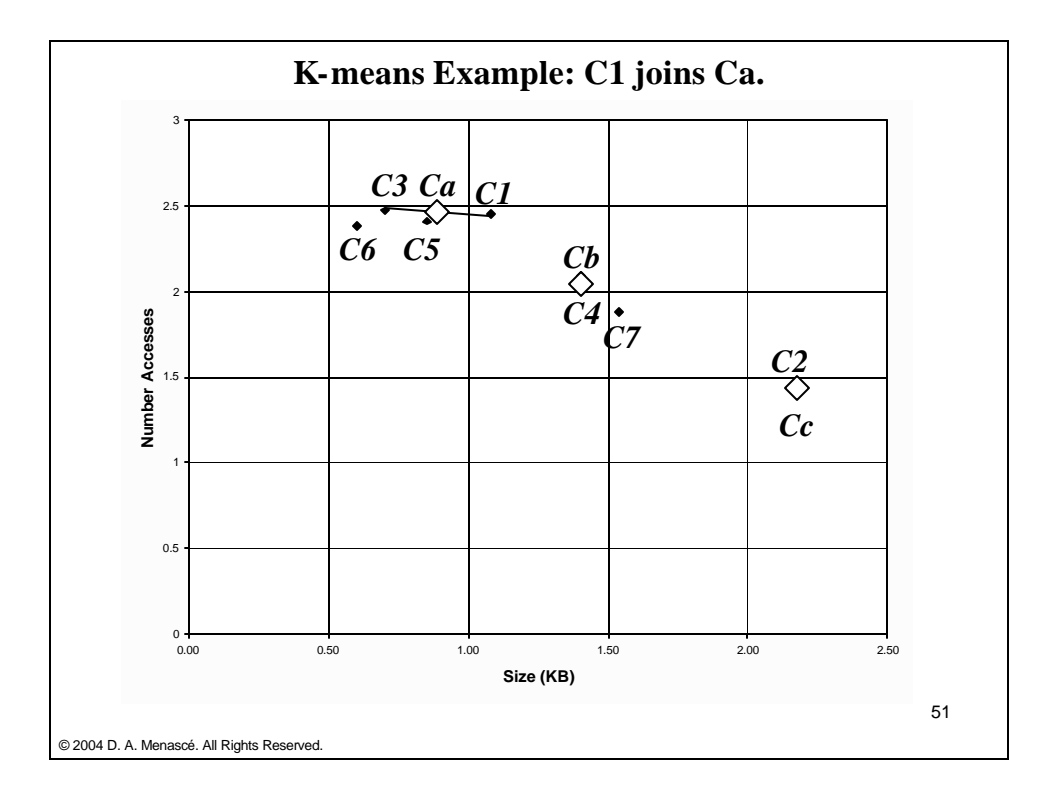

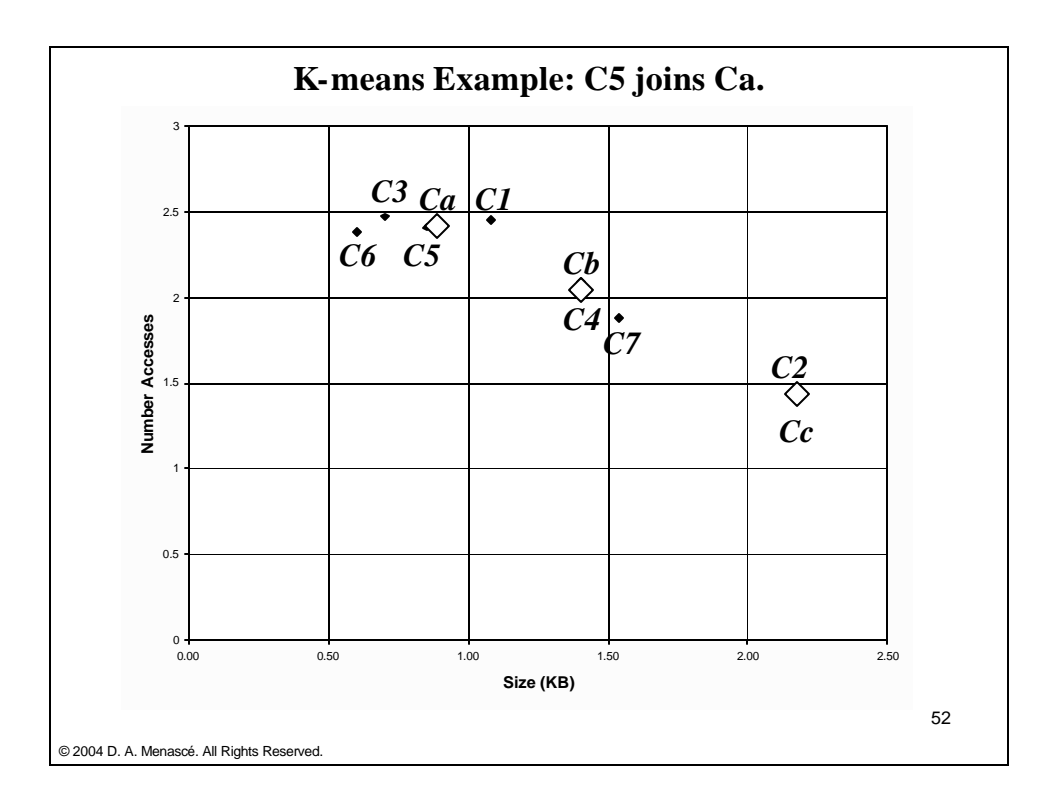

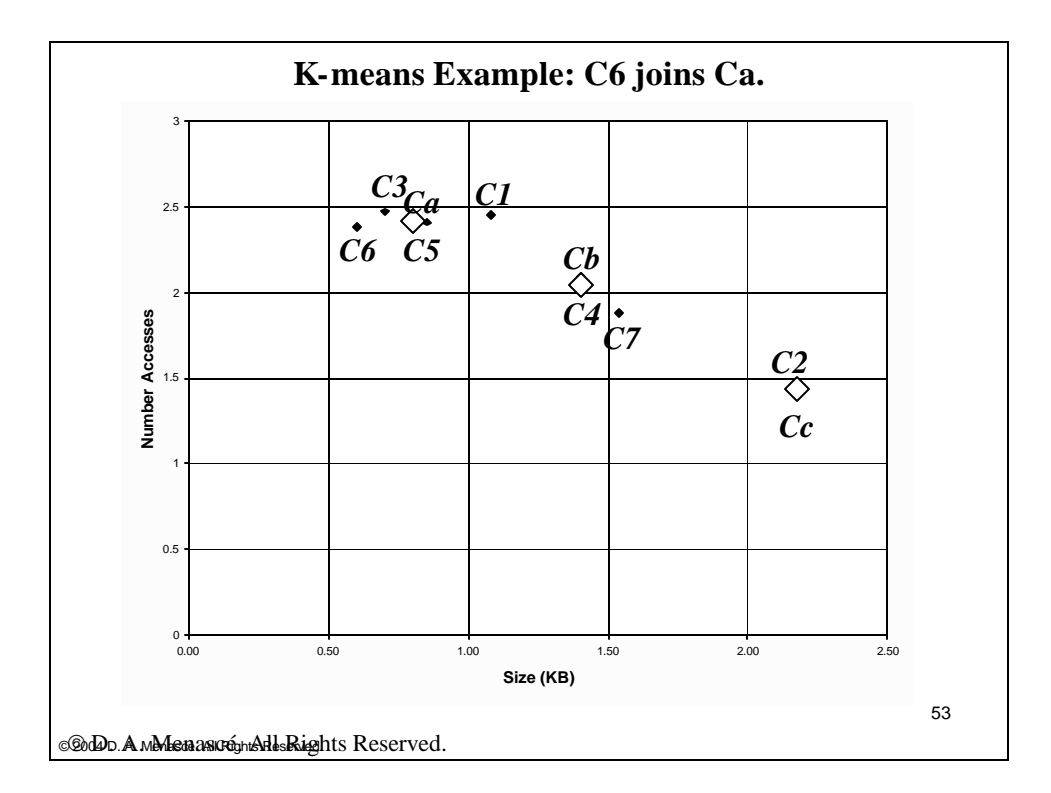

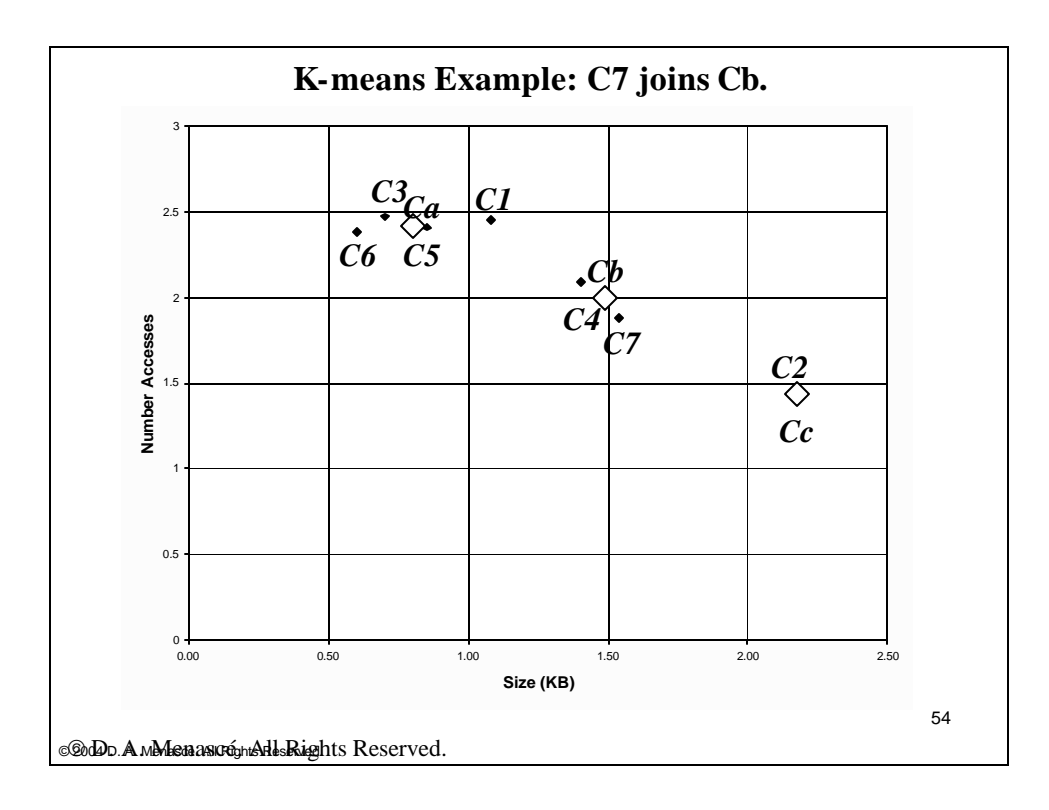

# Result of Workload **Characterization**

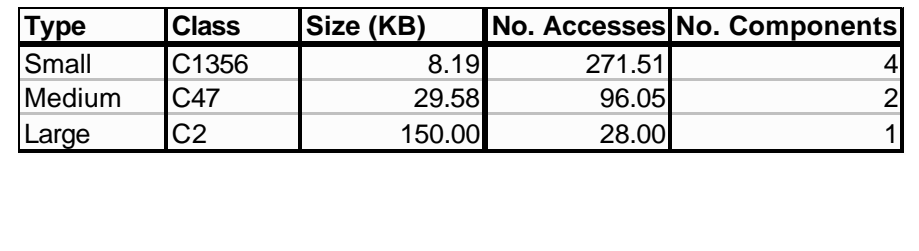

55

© 2004 D. A. Menascé. All Rights Reserved.

# Clustering Analysis

• The Euclidean distance between points

$$
w_i = (D_{i1}, ..., D_{iM})
$$
  

$$
w_j = (D_{j1}, ..., D_{jM})
$$

• is

$$
d_{ij} = \sqrt{\sum_{n=1}^{M} (D_{in} - D_{jn})^2}
$$

56

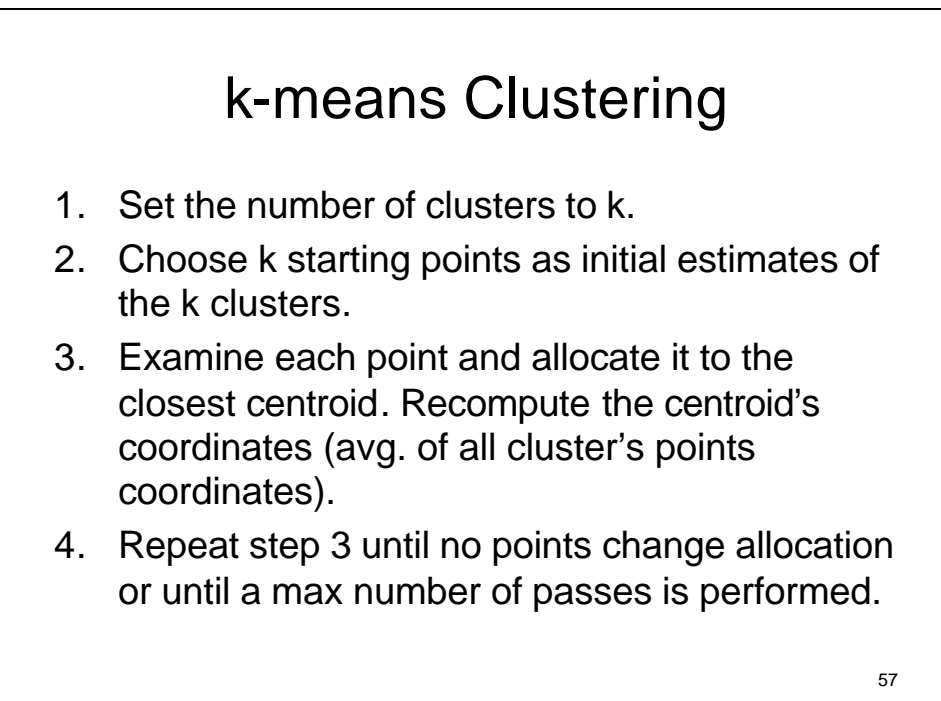

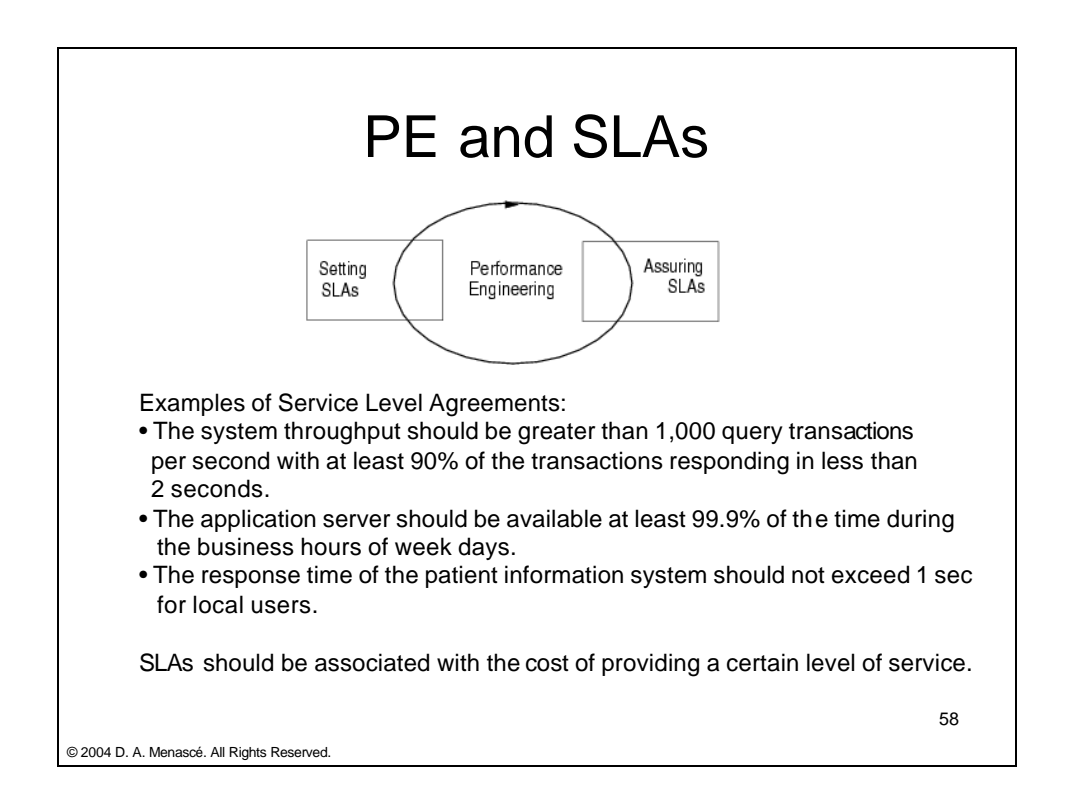

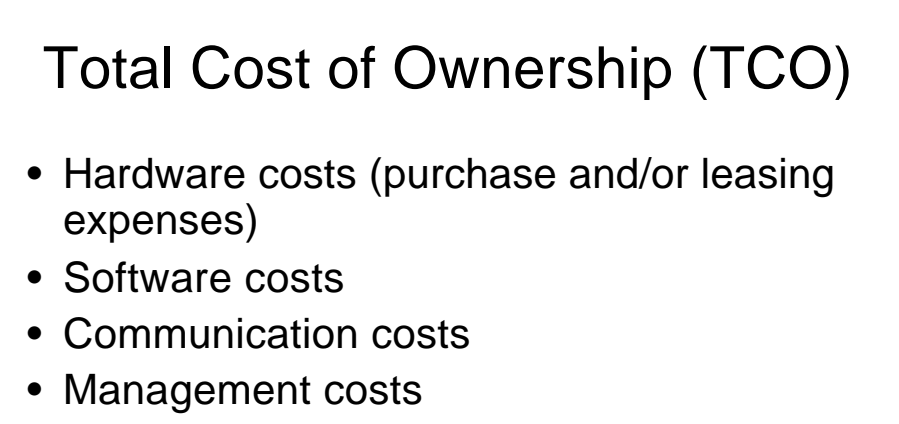

- Support costs
- Facilities costs
- Downtime costs

© 2004 D. A. Menascé. All Rights Reserved.

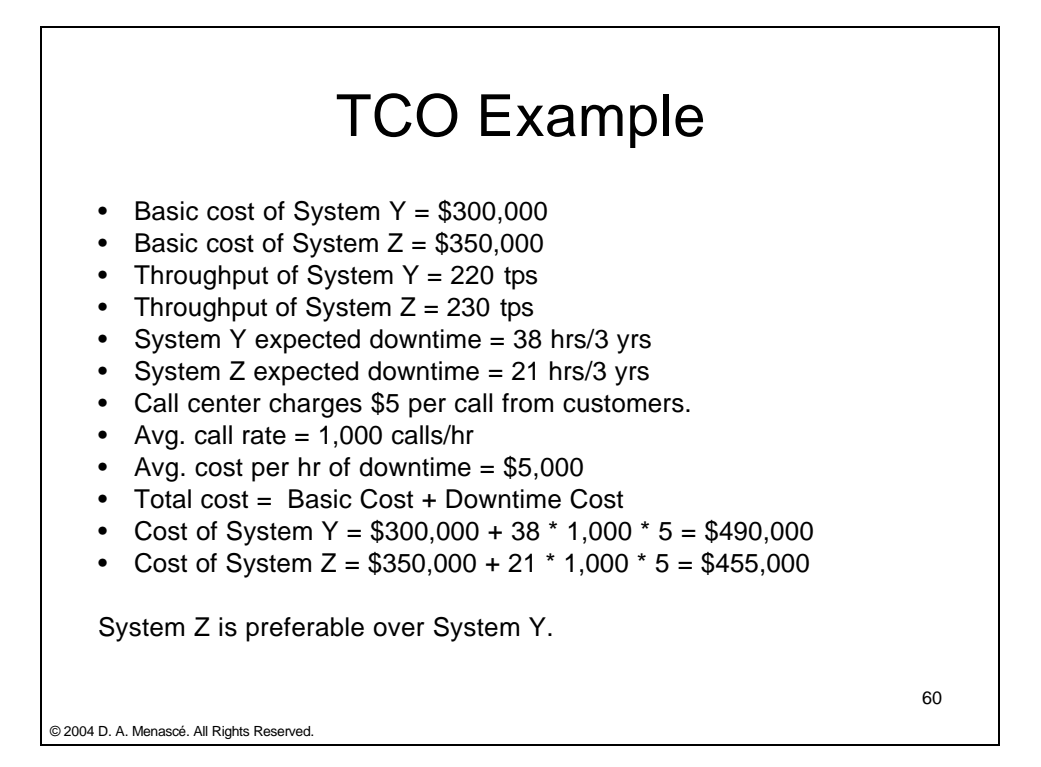

59